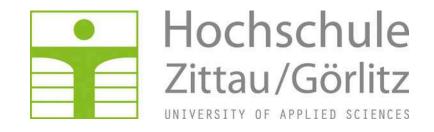

Faculty of MECHANICAL ENGINEERING

Department of TECHNICAL THERMODYNAMICS

# Property Library for R134a

FluidLAB
with LibR134a
for MATLAB®

Prof. Hans-Joachim Kretzschmar

Dr. Ines Stoecker

Matthias Kunick

A. Blaeser

# Property Library for the Calculation of R134a

# FluidLAB for MATLAB<sup>®</sup> LibR134a

### **Contents**

- 0. Package Contents
  - 0.1 Zip file for 32-bit MATLAB®
  - 0.2 Zip file for 64-bit MATLAB®
- 1. Property Functions
- 2. Application of FluidLAB in MATLAB®
  - 2.1 Installing FluidLAB including LibR134a
  - 2.2 Licensing the LibR134a Property Library
  - 2.3 Example: Calculation of h = f(p,t,x) in an M-File
  - 2.4 Example: Calculation of h = f(p,t,x) in the Command Window
  - 2.5 Removing FluidLAB including LibR134a
- 3. Program Documentation
- 4. Property Libraries for Calculating Heat Cycles, Boilers, Turbines, and Refrigerators
- 5. References
- 6. Satisfied Customers

© Zittau/Goerlitz University of Applied Sciences, Germany

Faculty of Mechanical Engineering

Department of Technical Thermodynamics

Professor Hans-Joachim Kretzschmar

Dr. Ines Stoecker

Phone: +49-3583-61-1846 or -1881

Fax: +49-3583-61-1846

E-mail: hj.kretzschmar@hs-zigr.de Internet: www.thermodynamics-zittau.de

## 0. Package Contents

## 0.1 Zip file for 32-bit MATLAB®

The following zip file is delivered for your computer running a 32-bit version of MATLAB®.

#### "CD\_FluidLAB\_LibR134a.zip"

Including the following files:

FluidLAB\_LibR134a\_Setup.exe - Installation program for the FluidLAB Add-On

for use in MATLAB®

LibR134a.dll - Dynamic Link Library for R134a for use

in MATLAB®

FluidLAB\_LibR134a\_Docu\_Eng.pdf - User's Guide

## 0.2 Zip file for 64-bit MATLAB®

The following zip file is delivered for your computer running a 64-bit version of MATLAB®.

#### "CD\_FluidLAB\_LibR134a\_x64.zip"

Including the following files and folders:

#### Files:

Setup.exe - Self-extracting and self-installing program

for FluidLAB

FluidLAB\_LibR134a\_64\_Setup.msi - Installation program for the FluidLAB Add-On

for use in MATLAB®

LibR134a.dll - Dynamic Link Library for R134a for use

in MATLAB®

FluidLAB\_LibR134a\_Docu\_Eng.pdf - User's Guide

#### Folders:

vcredist\_x64 - Folder containing the "Microsoft Visual C++

2010 x64 Redistributable Pack"

WindowsInstaller3\_1 - Folder containing the "Microsoft Windows

Installer"

# **1. Property Functions**

| Functional<br>Dependence    | Function Name   | Call from<br>Fortran program | Call in DLL LibR134a as parameter | Property or Function                                         | Unit of the result |
|-----------------------------|-----------------|------------------------------|-----------------------------------|--------------------------------------------------------------|--------------------|
| a = f(p,t,x)                | a_ptx_R134a     | A_PTX_R134A(P,T,X)           | C_A_PTX_R134A(A,P,T,X)            | Thermal diffusivity                                          | m <sup>2</sup> /s  |
| $c_p = f(p,t,x)$            | cp_ptx_R134a    | CP_PTX_R134A(P,T,X)          | C_CP_PTX_R134A(CP,P,T,X)          | Specific isobaric heat capacity                              | kJ/(kg K)          |
| $c_V = f(p,t,x)$            | cv_ptx_R134a    | CV_PTX_R134A(P,T,X)          | C_CV_PTX_R134A(CV,P,T,X)          | Specific isochoric heat capacity                             | kJ/(kg K)          |
| $\eta = f(p,t,x)$           | eta_ptx_R134a   | ETA_PTX_R134A(P,T,X)         | C_ETA_PTX_R134A(ETA,P,T,X)        | Dynamic viscosity                                            | Pa s               |
| h = f(p,t,x)                | h_ptx_R134a     | H_PTX_R134A(P,T,X)           | C_H_PTX_R134A(H,P,T,X)            | Specific enthalpy                                            | kJ/kg              |
| $\kappa = f(p,t,x)$         | kappa_ptx_R134a | KAP_PTX_R134A(P,T,X)         | C_KAP_PTX_R134A(KAP,P,T,X)        | Isentropic exponent                                          | -                  |
| $\lambda = f(\rho, t, x)$   | lambda_ptx_R13a | LAM_PTX_R134A(P,T,X          | C_LAM_PTX_R134A(LAM,P,T,X)        | Thermal conductivity                                         | W/m K              |
| v = f(p,t,x)                | ny_ptx_R134a    | NY_PTX_R134A(P,T,X)          | C_NY_PTX_R134A(NY,P,T,X)          | Kinematic viscosity                                          | m <sup>2</sup> /s  |
| $\rho_{\rm S} = {\sf f}(t)$ | ps_t_R134a      | PS_T_R134A(T)                | C_PS_T_R134A(PS,T)                | Vapor pressure from temperature                              | Bar                |
| Pr = f(p,t,x)               | Pr_ptx_R134a    | PR_PTX_R134A(P,T,X)          | C_PR_PTX_R134A(PR,P,T,X)          | Prandtl-Number                                               | -                  |
| $\rho = f(p,t,x)$           | rho_ptx_R134a   | RHO_PTX_R134A(P,T,X          | C_RHO_PTX_R134A(RHO,P,T,X)        | Density                                                      | kg/m³              |
| s = f(p,t,x)                | s_ptx_R134a     | S_PTX_R134A(P,T,X)           | C_S_PTX_R134A(S,P,T,X)            | Specific entropy                                             | kJ/(kg K)          |
| t = f(p,h)                  | t_ph_R134a      | T_PH_R134A(P,H)              | C_T_PH_R134A(T,P,H)               | Backward function: Temperature from pressure and enthalpy    | °C                 |
| t = f(p,s)                  | t_ps_R134a      | T_PS_R134A(P,S)              | C_T_PS_R134A(T,P,S)               | Backward function: Temperature from pressure and entropy     | °C                 |
| $t_{\rm S} = f(p)$          | ts_p_R134a      | TS_P_R134A(P)                | C_TS_P_R134A(TS,P)                | Saturation temperature from pressure                         | °C                 |
| u = f(p,t,x)                | u_ptx_R134a     | U_PTX_R134A(P,T,X)           | C_U_PTX_R134A(U,P,T,X)            | Specific internal energy                                     | kJ/kg              |
| v = f(p,t,x)                | v_ptx_R134a     | V_PTX_R134A(P,T,X)           | C_V_PTX_R134A(V,P,T,X)            | Specific volume                                              | m³/kg              |
| w = f(p,t,x)                | w_ptx_R134a     | W_PTX_R134A(P,T,X)           | C_W_PTX_R134A(W,P,T,X)            | Isentropic speed of sound                                    | m/s²               |
| x = f(p,h)                  | x_ph_R134a      | X_PH_R134A(P,H)              | C_X_PH_R134A(X,P,H)               | Backward function: Vapor fraction from pressure and enthalpy | kg/kg              |
| x = f(p,s)                  | x_ps_R134a      | X_PS_R134A(P,S)              | C_X_PS_R134A(X,P,S)               | Backward function: Vapor fraction from pressure and entropy  | kg/kg              |

**Units:**  $t \text{ in } ^{\circ}\text{C}$ 

p in bar

x in (kg of saturated steam)/(kg wet steam)

#### Range of validity

Temperature range: from  $t(p, \rho_{max})$  to 181.85 °C

Pressure range: from  $p_t = 0.000389564$  bar to 700 bar

#### Reference state

h = 200 kJ/kg and s = 1 kJ/(kg K) at  $t = 0 ^{\circ}\text{C}$  on the saturated liquid line (x = 0)

#### Details on the vapor fraction x

The wet steam region is calculated automatically by the subprograms. For this purpose the following fixed details on the vapor fraction *x* are to be considered:

#### Single-phase region

If the state point to be calculated is located in the single-phase region (liquid or superheated steam) x = -1 must be entered as a pro-forma value.

#### Wet-steam region

If the state point to be calculated is located in the wet steam region, a value for x between 0 and 1 (x = 0 for saturated liquid, x = 1 for saturated steam) must be entered. In this case, the backward functions result in the appropriate value between 0 and 1 for x. When calculating wet steam either the given value for t and t = -1000 or the given value for t and t = -1000 and in both cases the value for t between 0 and 1 must be entered.

If p and t and x are entered as given values, the program considers p and t to be appropriate to represent the vapor pressure curve. If this is not the case the calculation for the property of the chosen function results in -1000.

Wet steam region: Temperature ranges from  $t_{\rm t}$  = -103.30 °C to  $t_{\rm c}$  = 101.03 °C

Pressure ranges from  $p_t$  = 0. 000389564 bar to  $p_c$  = 40.566 bar

#### Hint:

If the calculation results in –1000, the values entered represent a state point beyond the range of validity of LibR134a. For further information on each function and its range of validity see Chapter 3. The same information may also be accessed via the online help pages.

# 2 Application of FluidLAB in MATLAB®

The FluidLAB Add-In has been developed to calculate thermodynamic properties in MATLAB® more conveniently. Within MATLAB® it enables the direct call of functions relating to R134a from the LibR134a property library.

### 2.1 Installing FluidLAB

### Installing FluidLAB including LibR134a for 32-bit MATLAB®

This section describes the installation of FluidLAB LibR134a for a 32-bit version of MATLAB<sup>®</sup>. Before you begin, it is best to close any Windows<sup>®</sup> applications, since Windows<sup>®</sup> may need to be rebooted during the installation process.

After you have downloaded and extracted the zip-file "CD\_FluidLAB\_LibR134a.zip", you will see the folder

```
CD FluidLAB LibR134a
```

in your Windows Explorer®, Norton Commander® or another similar program you are using.

Open this folder by double-clicking on it.

In this folder you will see the following files:

```
FluidLAB_LibR134a_Docu_Eng.pdf
FluidLAB_LibR134a_Setup.exe
LibR134a.dll.
```

In order to run the installation of FluidLAB including, the LibR134a property library, double-click on the file

```
FluidLAB LibR134a Setup.exe.
```

Installation may start with a window noting that all Windows® programs should be closed. When this is the case, the installation can be continued. Click the "Next >" button.

In the following dialog box, "Destination Location", the default path offered automatically for the installation of FluidLAB is

```
C:\Program Files\FluidLAB\LibR134a (for English version of Windows)
C:\Programme\FluidLAB\LibR134a (for German version of Windows).
```

By clicking the "Browse..." button, you can change the installation directory before installation (see Figure 2.1).

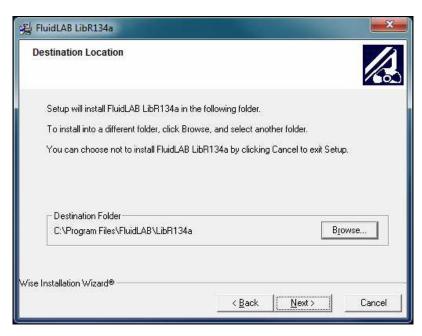

Figure 2.1: "Destination Location"

If you wish to change directories, click the "Browse..." button and select your desired directory. The instructions in this documentation refer to the stated default directory. Leave this window by clicking the "Next >" button.

The dialog window "Start Installation" pops up. Click the "Next >" button to continue installation. The FluidLAB files are now being copied into the created directory on your hard drive. Click the "Finish >" button in the following window to complete installation.

The installation program has copied the following files for LibR134a into the directory:

C:\Program Files\FluidLAB\LibR134a (for English version of Windows)
C:\Programme\FluidLAB\LibR134a (for German version of Windows)):

advapi32.dll LC.dll

Dformd.dll msvcp60.dll
Dforrt.dll msvcrt.dll
INSTALL.LOG Unwise.exe
LibR134a.dll Unwise.ini

Now, you have to overwrite the file "LibR134a.dll" in your FluidLAB directory with the file of the same name provided on your CD with FluidLAB.

To do this, open the CD in "My Computer" and click on the file "LibR134a.dll" in order to highlight it. Then click on the "Edit" menu in your Explorer and select "Copy".

Now, open your FluidLAB directory (the standard being

C:\Program Files\FluidLAB\LibR134a (for English version of Windows)
C:\Programme\FluidLAB\LibR134a (for German version of Windows))

and insert the file "LibR134a.dll" by clicking the "Edit" menu in your Explorer and then select "Paste". Answer the question whether you want to replace the file by clicking the "Yes" button. Now, you have overwritten the file "LibR134a.dll" successfully and the property functions are available in MATLAB.

# Installing FluidLAB including LibR134a for 64-bit MATLAB®

This section describes the installation of FluidLAB LibR134a.

Before you begin, it is best to close any Windows® applications, since Windows® may need to be rebooted during the installation process.

After you have downloaded and extracted the zip-file "CD\_FluidLAB\_LibR134a\_x64.zip", you will see the folder

```
CD FluidLAB LibR134a
```

in your Windows Explorer®, Norton Commander® or any other similar program you are using.

Open this folder by double-clicking on it.

In this folder you will see the following files

FluidLAB\_LibR134a\_Docu\_Eng.pdf FluidLAB\_LibR134a\_64\_Setup.msi LibR134a.dll Setup.exe

and folders

/vcredist\_x64

/WindowsInstaller3\_1.

In order to run the installation of FluidLAB including, the LibR134a property library, double-click on the file

Setup.exe.

Installation of FluidLAB LibR134a starts with a window noting that the installer will guide you through the installation process. Click the "Next >" button to continue.

In the following dialog box, "Destination Location", the default path offered automatically for the installation of FluidLAB is

C:\Program Files\FluidLAB\LibR134a (for English version of Windows)
C:\Programme\FluidLAB\LibR134a (for German version of Windows)

By clicking the "Browse..." button, you can change the installation directory before installation (see Figure 2.2).

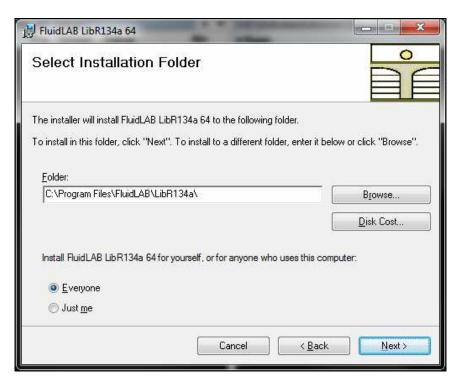

Figure 2.2: "Select Installation Folder"

Finally, click on "Next >" to continue installation; click "Next >" again in the "Confirm Installation" window which follows in order to start the installation of FluidLAB.

After FluidLAB has been installed, you will see the sentence "FluidLAB LibR134a 64 has been successfully installed." Confirm this by clicking the "Close" button.

The installation program has copied the following files for LibR134a into the directory

"C:\Program Files\FluidLAB\LibR134a" (for English version of Windows) "C:\Programme\FluidLAB\LibR134a" (for German version of Windows):

capt\_ico\_big.ico libifcoremd.dll
LC.dll libiomp5md.dll
LibR134a.dll libmmd.dll

Now, you have to overwrite the file "LibR134a.dll" in your FluidLAB directory with the file of the same name provided on your CD with FluidLAB.

To do this, open the CD in "My Computer" and click on the file "LibR134a.dll" in order to highlight it. Then click on the "Edit" menu in your Explorer and select "Copy".

Now, open your FluidLAB directory (the standard being

"C:\Program Files\FluidLAB\LibR134a" (for English version of Windows)
"C:\Programme\FluidLAB\LibR134a" (for German version of Windows))

and insert the file "LibR134a.dll" by clicking the "Edit" menu in your Explorer and then select "Paste". Answer the question whether you want to replace the file by clicking the "Yes" button. Now, you have overwritten the file "LibR134a.dll" successfully and the property functions are available in MATLAB.

The installation programs for both the 32-bit and the 64-bit Windows version have copied the following function files for LibR134a into the directory

"C:\Program Files\FluidLAB\LibR134a" (for English version of Windows)
"C:\Programme\FluidLAB\LibR134a" (for German version of Windows):

- Dynamic Link Library "LibR134a.dll" and other necessary system DLL files.
- MATLAB®-Interface-Program for calculable functions

a\_ptx\_R134a rho\_ptx\_R134a cp\_ptx\_R134a s\_ptx\_R134a cv\_ptx\_R134a t\_ph\_R134a eta\_ptx\_R134a t\_ps\_R134a h ptx R134a ts p R134a kappa\_ptx\_R134a u\_ptx\_R134a lambda ptx R134a v\_ptx\_R134a ny ptx R134a w ptx R134a Pr\_ptx\_R134a x\_ph\_R134a ps t R134a x ps R134a

Please note that there is a difference in the file extension of the function files.

The 32-bit installation program has copied function files with the file extension

.mexw32

and the 64-bit installation program has copied function files with the file extension

.mexw64

into your LibR134a directory (the standard being

"C:\Program Files\FluidLAB\LibR134a" (for English version of Windows)
"C:\Programme\FluidLAB\LibR134a" (for German version of Windows)).

#### 2.2 Licensing the LibR134a Property Library

The licensing procedure must be carried out when the prompt message appears. In this case, you will see the "License Information" window for LibR134a (see figure below).

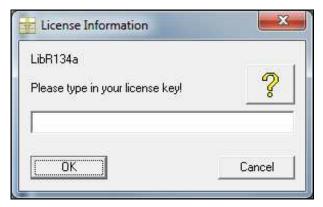

Figure 2.3: "License Information" window

Here you are asked to type in the license key which you have obtained from the Zittau/Goerlitz University of Applied Sciences. If you do not have this, or have any questions, you will find contact information on the "Content" page of this User's Guide or by clicking the yellow question mark in the "License Information" window. Then the following window will appear:

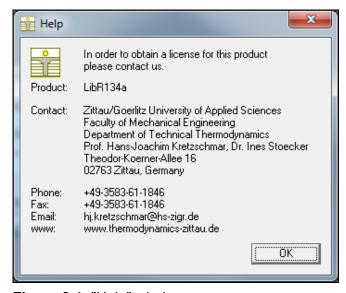

Figure 2.4: "Help" window

If you do not enter a valid license it is still possible to use MATLAB<sup>®</sup> by clicking "Cancel". In this case, the LibR134a property library will display the result "–11111111" for every calculation.

The "License Information" window will appear every time you use FluidLAB LibR134a until you enter a license code to complete registration. If you decide not to use FluidLAB LibR134a, you can uninstall the program following the instructions given in section 2.5 of this User's Guide.

#### 2.3 Example: Calculation of h = f(p,t,x) in an M-File

Now we will calculate, step by step, the specific enthalpy h as a function of pressure p, temperature t and vapor fraction x using FluidLAB.

Please carry out the following instructions:

- Start Windows Explorer<sup>®</sup>, Total Commander<sup>®</sup>, My Computer or another file manager program. The following description refers to Windows Explorer<sup>®</sup>.
- Your Windows Explorer<sup>®</sup> should be set to "Details" for easier viewing. Click the "Views" button and select "Details."
- Switch into the program directory of FluidLAB, in which you will find the folder "\LibR134a"; it is generally saved under: "C:\Program Files\FluidLAB"
- Create the folder "\LibR134a\_Example" by clicking on "File" in the Explorer<sup>®</sup> menu, then "New" in the menu which appears and afterwards selecting "Folder". Name the new folder "\LibR134a Example."
- You will now see the following window:

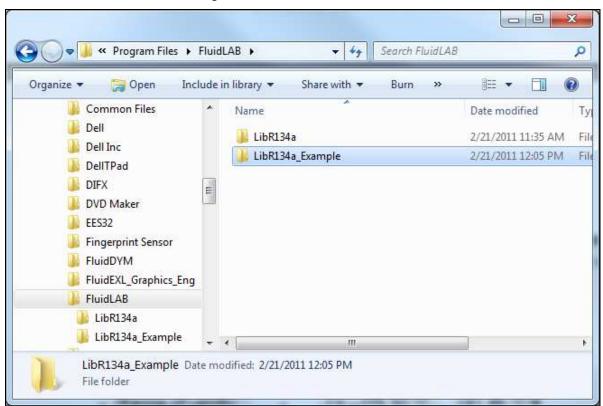

Figure 2.5: Folders "LibR134a" and "LibR134a\_Example"

- Switch into the directory "LibR134a" within "\FluidLAB", the standard being
- "C:\Program Files\FluidLAB\LibR134a"
- (for English version of Windows)
- "C:\Programme\FluidLAB\LibR134a"
- (for German version of Windows))."

- You will see the following window:

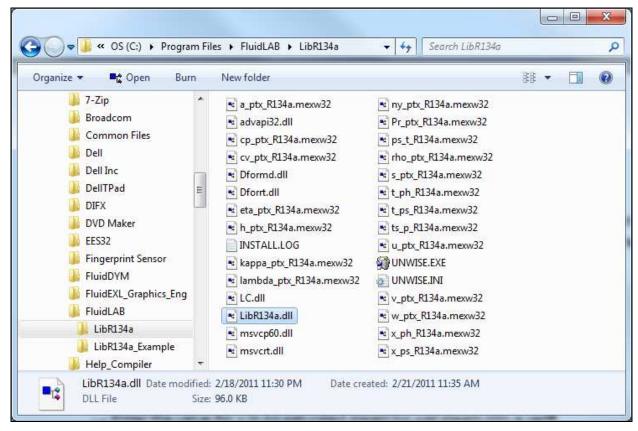

Figure 2.6: Contents of the folder "LibR134a"

If you have installed the <u>32-bit version</u> of LibR134a you will now have to copy the following files into the directory

- "C:\Program Files\FluidLAB\LibR134a\_Example" (for English version of Windows)
- "C:\Programme\FluidLAB\LibR134a\_Example" (for German version of Windows)

in order to calculate the function h = f(p,t,x).

- The following files are needed:
  - "h ptx 97.mexw32"
  - "LibR134a.dll"
  - "libifcoremdd.dll"
  - "libmmd.dll"
  - "libmmdd.dll"
  - "msvcr71d.dll"
  - "dforrt.dll.dll"
  - "msvcrt.dll"
- Click the file "h\_ptx\_R134a.mexw32", then click "Edit" in the upper menu bar and select "Copy".
- Switch into the directory
  - "C:\Program Files\FluidLAB\LibR134a\_Example" (for English version of Windows)
  - "C:\Programme\FluidLAB\LibR134a Example" (for German version of Windows),

click "Edit" and select "Paste".

Repeat these steps in order to copy the other files listed above.

You may also select all the above-named files and then copy them as a group (press the Control button to enable multiple markings).

- You will see the following window:

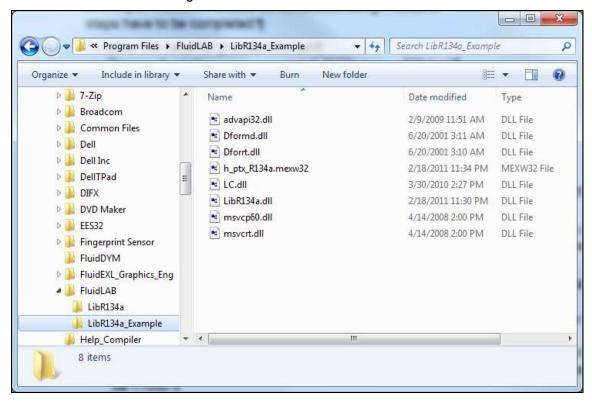

Figure 2.7: Contents of the folder "LibR134a\_Example"

If you have installed the <u>64-bit version</u> of LibR134a you will now have to copy the following files into the directory

"C:\Program Files\FluidLAB\LibR134a\_Example" (for English version of Windows)

"C:\Programme\FluidLAB\LibR134a\_Example" (for German version of Windows)

in order to calculate the function h = f(p,t,x).

- The following six files are needed:
  - "h\_ptx\_R134a.mexw64"
  - "LC.dll"
  - "LibR134a.dll"
  - "libifcoremd.dll"
  - "libiomp5.dll"
  - "libmmd.dll."
- Click the file "h\_ptx\_R134a.mexw64", then click "Edit" in the upper menu bar and select "Copy."
- Switch into the directory

"C:\Program Files\FluidLAB\LibR134a\_Example" (for English version of Windows) "C:\Programme\FluidLAB\LibR134a Example" (for German version of Windows),

click "Edit" and then "Paste."

- Repeat these steps in order to copy the other files listed above. You may also select all the above-named files and then copy them as a group (press the Control button to enable multiple markings).
- Now, start MATLAB (if you have not started it before).
- Click the button marked in the next figure in order to open the folder "\LibR134a\_Example" in the "Current Folder" window.

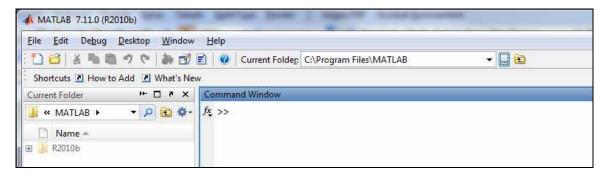

Figure 2.8: Selection of the working directory

- Find and select the directory "C:\Program Files\FluidLAB\LibR134a\_Example" in the pop-up menu (see the following figure).

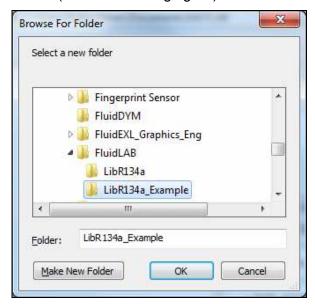

Figure 2.9: Choosing the "LibR134a Example" folder

- Confirm your selection by clicking the "OK" button.
- First of all you need to create an M–File in MATLAB<sup>®</sup>. Within MATLAB<sup>®</sup> click "Desktop", then select "Editor". Now click on the "New Script" button in the Editor Window.
- If the "Editor" window appears as a separate window, you can embed it into MATLAB<sup>®</sup> by clicking the insertion arrow (see next figure) in order to obtain a better view.

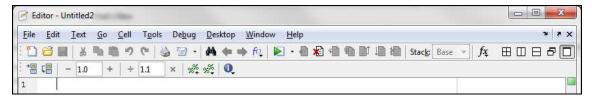

Figure 2.10: Embedding the "Editor" window

- In the following figure you will see the "Editor – Untitled" window.

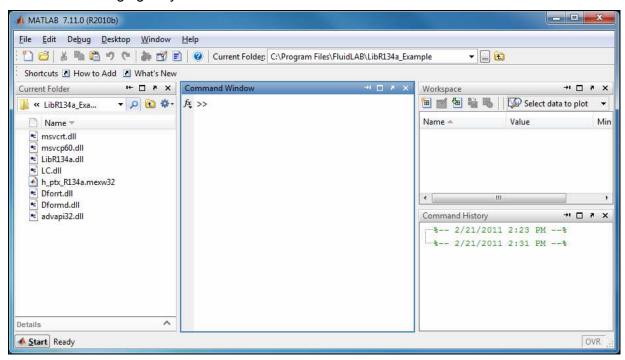

Figure 2.11: Embedded "Editor" window

Now type the following lines in the "Editor - Untitled" window:

| Text to be written:             | Explanation:                                |  |
|---------------------------------|---------------------------------------------|--|
| % h_ptx_R134a.m                 | file name as comment                        |  |
| 88                              | paragraph separation                        |  |
| p=10; % pressure in bar         | declaration of the                          |  |
| t=25; % temperature in °C       | variables pressure,                         |  |
| x=-1; % vapor fraction in kg/kg | temperature, art and composition of mixture |  |
|                                 | paragraph separation                        |  |
| h=h_ptx_R134a(p,t,x)            | function call                               |  |
| %%                              | paragraph separation                        |  |

#### Remarks:

- The program interprets the first line, starting with "%," to be a data description in "Current Directory."
- Paragraph separations which are mandatory are marked with "%%". This also serves to separate the declaration of variables and calculation instructions.

- The words which are printed in green, start with "%" and come after the variables are comments. They are not in fact absolutely necessary, but they are very helpful for your overview and to make the process more easily understood.
- Omit the semicolons after the numerical values if you wish to see the result for *h* and the input parameters.

The values of the function parameters in their corresponding units stand for:

```
    First operand: Value for p = 10 (Range of validity: p = 0.00391 bar ... 700 bar)
    Second operand: Value for t = 25 °C (Range of validity: t = -103.30 °C ... 181.85 °C)
    Third operand: Value for x = -1 kg/kg
```

Since the wet steam region is calculated automatically by the subprograms, the following fixed details on the vapor fraction *x* are to be considered when the value for *x* is entered:

If the state point to be calculated is located in the single-phase region (liquid or superheated steam), e. g., pressure p and temperature t are given, x = -1 must be entered as a pro-forma value.

If the state point to be calculated is located in the wet steam region, a value for x between 0 and 1 (x = 0 for saturated liquid, x = 1 for saturated steam) must be entered.

When calculating wet steam either the given value for t and p = -1000 or the given value for p and t = -1000, plus the value for x between 0 and 1 must be entered.

If p and t and x are entered as given values, the program considers p and t to be appropriate to represent the vapor pressure curve. If this is not the case the enthalpy calculated later will result in -1000.

```
(Vapor pressure curve of R134a: t(p, \rho_{\text{max}} = 1550 \text{ kg/m}^3) \dots t_{\text{C}} = 101.03 \text{ °C}

p_{\text{t}} = 0.00389564 \text{ bar} \dots p_{\text{C}} = 40.566 \text{ bar})
```

- Save the "M-File" by clicking the "File" button and then click "Save As...".
- The menu "Save file as:" appears; In this menu, the folder name "LibR134a\_Example" must be displayed in the "Save in:" field.
- Next to "File name" you have to type "Example\_h\_ptx\_R134a.m" and afterwards click the "Save" button.

#### Note.

The name of the example file has to be different in comparison to the name of the used function. For example, the file could not be named "h\_ptx\_R134a.m" in this case. Otherwise an error message will appear during the calculation.

- You will now see the following window:

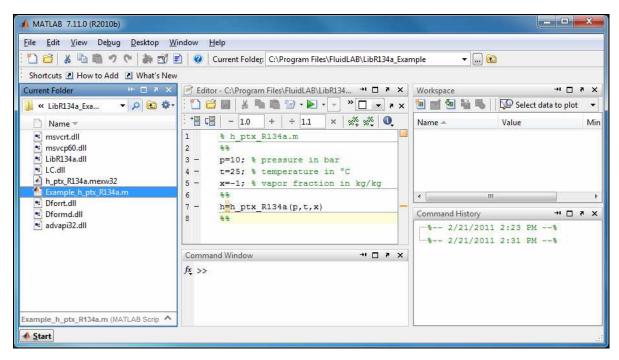

Figure 2.12: "Example\_h\_ptx\_R134a.m" M-file

- Within the "Current Folder" window, the file "Example h ptx R134a.m" appears.
- Right-click on this file and select "Run" in the menu which appears (see next figure).

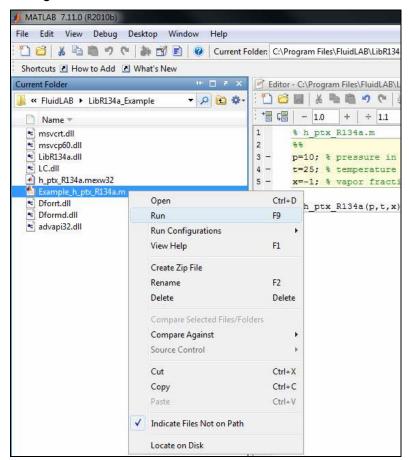

Figure 2.13: Running the "Example\_h\_ptx\_R134a.m" M-file

You will see the following window:

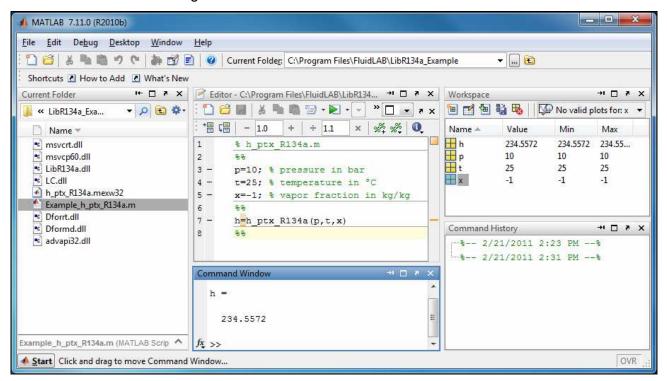

Figure 2.14: MATLAB® with calculated result

The result for *h* appears in the "Command Window".

 $\Rightarrow$  The result in our sample calculation here is: "h = 234.5572". The corresponding unit is kJ/kg (see table of the property functions in Chapter 1).

To be able to calculate other values, you have to copy the associated mexw32 files as well because MATLAB<sup>®</sup> can only access functions that are located in the "Current Directory" window. The example calculated can be found in the directory

C:\Program Files\FluidLAB\LibR134a\_Example," and you may use it as a basis for further calculations using FluidLAB.

#### 2.4 Example: Calculation of h = f(p,t,x) in the Command Window

- Start MATLAB<sup>®</sup> (if you have not started it already).
- Click the button marked in the following image in order to open the folder "\LibR134a\_Example" in the window "Current Folder."

(for English version of Windows)

(for German version of Windows)

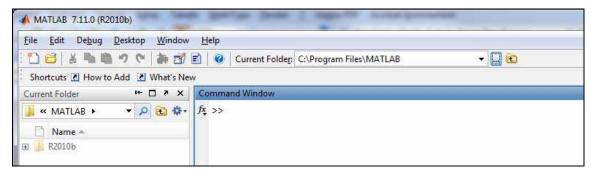

Figure 2.15: Selection of the working directory

- Find and select the directory

"C:\Program Files\FluidLAB\LibR134a\_Example"

 $\label{lem:condition} $$ "C:\Programme\FluidLAB\LibR134a\_Example" $$$ 

in the menu which appears (see the following figure).

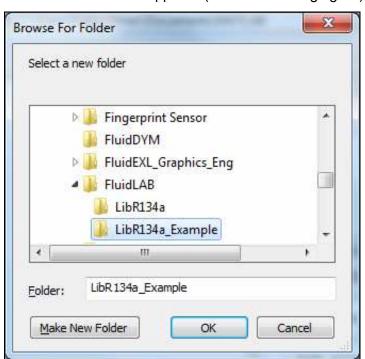

Figure 2.16: Choosing the "LibR134a\_Example" folder

- Confirm your selection by clicking the "OK" button.
- You will see the following window:

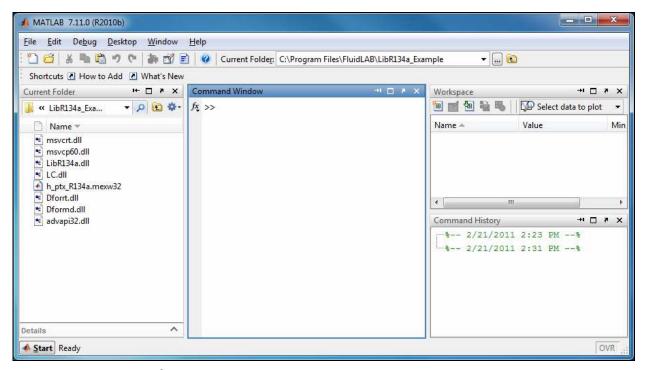

Figure 2.17: MATLAB® with necessary files

Corresponding to the table of the property functions in Chapter 1 you have to call up the function  $"h_ptx_R134a"$  as follows for calculating h = f(p,t,x).

Write "h=h\_ptx\_R134a(10,25,-1)" within the "Command Window"

The values of the function parameters in their corresponding units stand for:

```
    First operand: Value for p = 10 bar (Range of validity: p = 0.00391 bar ... 700 bar)
    Second operand: Value for t = 25 °C (Range of validity: t = -103.30 °C ... 181.85 °C)
```

- Third operand: Value for x = -1

Since the wet steam region is calculated automatically by the subprograms, the following fixed details on the vapor fraction *x* are to be considered when the value for *x* is entered:

If the state point to be calculated is located in the single-phase region (liquid or superheated steam), e. g., pressure p and temperature t are given, x = -1 must be entered as a pro-forma value.

If the state point to be calculated is located in the wet steam region, a value for x between 0 and 1 (x = 0 for saturated liquid, x = 1 for saturated steam) must be entered.

When calculating wet steam either the given value for t and p = -1000 or the given value for p and t = -1000, plus the value for x between 0 and 1 must be entered.

If p and t and x are entered as given values, the program considers p and t to be appropriate to represent the vapor pressure curve. If this is not the case the enthalpy calculated later will result in -1000.

```
(Vapor pressure curve of R134a: t(p, \rho_{\text{max}} = 1550 \text{ kg/m}^3) \dots t_{\text{C}} = 101.03 \text{ °C}

p_{\text{t}} = 0.00389564 \text{ bar} \dots p_{\text{C}} = 40.566 \text{ bar})
```

- Confirm your entry by pressing the "ENTER" button.
- You will see the following window:

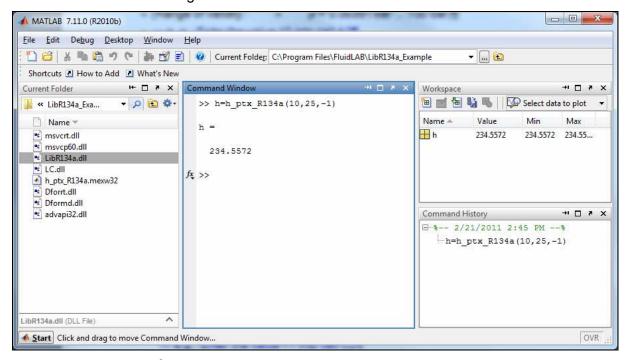

Figure 2.18: MATLAB® with calculated result

 $\Rightarrow$  In the "Command Window" you will see the result "h = 234.5572". The corresponding unit is kJ/kg (see table of the property functions in Chapter 1).

To be able to calculate other values, you will have to copy the respective mexw32 or mexw64 files into the working directory as well because MATLAB® can only access functions that are located in the "Current Directory" window.

#### 2.5 Removing FluidLAB including LibR134a

To remove the property library LibR134a from your hard disk drive in Windows<sup>®</sup>, click "Start" in the Windows<sup>®</sup> task bar, select "Settings" and click "Control Panel".

Now double-click on "Add or Remove Programs". In the list box of the "Add or Remove Programs" window that appears select "FluidLAB LibR134a" by clicking on it and click the "Change/Remove" button.

In the following dialog box click "Automatic" and then click the "Next >" button.

Confirm the following menu "Perform Uninstall" by clicking the "Finish" button.

Finally, close the "Add or Remove Programs" and "Control Panel" windows. Now, FluidLAB has been removed.

If there is no library other than LibR134a installed, the directory "FluidLAB" will be removed as well.

# 3. Program Documentation

# Thermal Diffusivity a = f(p,t,x)

Function Name: a\_ptx\_R134a

Subroutine with function value: REAL\*8 FUNCTION A\_PTX\_R134A(P,T,X)

for call from Fortran: REAL\*8 P,T,X

Subroutine with parameter: INTEGER\*4 FUNCTION C\_A\_PTX\_R134A(A,P,T,X)

for call from DLL: REAL\*8 A,P,T,X

#### **Input Values:**

 ${\bf P}$  - Pressure p in bar

T - Temperature t in °C

**X** - Vapor fraction x (kg of saturated steam)/(kg wet steam)

#### Result

**A\_PTX\_R134A**, **A** or **a\_ptx\_R134a** – Thermal diffusivity 
$$a = \frac{\lambda^* v}{c_p}$$
 in m<sup>2</sup>/s

#### Range of validity

Temperature range: from - 73.15 °C to 176.85 °C

Pressure range: from 0.00389564 bar to 700 bar

Density range: from  $0.00105455 \text{ kg /m}^3 \text{ to } 1550 \text{ kg / m}^3$ 

# Details on the vapor fraction $\boldsymbol{x}$ and on the calculation of saturated liquid and saturated steam

The wet steam region is calculated automatically by the subprograms. For this purpose the following fixed details on the vapor fraction x are to be considered:

If the state point to be calculated is located in the single-phase region (liquid or superheated steam) x = -1 must be entered as a pro-forma value.

If the state point to be calculated is located on the saturated liquid line, x = 0 must be entered. When calculating saturated steam (saturated vapor line) x = 1 must be entered.

The calculation for x-values between 0 and 1 is not possible.

When calculating saturated liquid or saturated steam, it is adequate to enter either the given value for t and p = -1000, or the given value for p and t = -1000, plus the value for x (x = 0 or x = 1). If p and t and t are entered as given values, the program will consider p and t to be appropriate to represent the vapor pressure curve.

Saturated liquid and saturated vapor line:

Temperature range from t = -73.15 °C to  $t_c = 101.03$  °C

Pressure range from  $p_t = 0.00389564$  bar to  $p_c = 40.566$  bar

#### Results for wrong input values

Result **A\_PTX\_R134A**, **A = -1000** or **a\_ptx\_R134a = -1000** for input values:

Single phase region: p > 700 bar or p < 0.00389564 bar or

(x = -1) t > 181.85°C or t < -103.3 °C or  $\rho > 1550$  m<sup>3</sup> / kg

Saturation lines: at p = -1000 and t > 101.03 °C or t < 73.15°C

at t = -1000 and p > 40.566 bar or p < 0.00389564bar or

at p > 40.566 bar or p < 0.00389564 bar and

*t* > 101.03 °C or *t* < -103.3 °C

**References:** [16], [23]

# Specific Isobaric Heat Capacity $c_p = f(p,t,x)$

Function Name: cp\_ptx\_R134a

Subroutine with function value: REAL\*8 FUNCTION CP\_PTX\_R134A(P,T,X)

for call from Fortran: REAL\*8 P,T,X

Subroutine with parameter: INTEGER\*4 FUNCTION C\_CP\_PTX\_R134A(CP,P,T,X)

for call from DLL: REAL\*8 CP,P,T,X

#### **Input Values:**

**P** - Pressure *p* in bar

**T** - Temperature *t* in °C

**X** - Vapor fraction *x* (kg of saturated steam)/(kg wet steam)

#### Result

**CP\_PTX\_R134A**, **CP** or **cp\_ptx\_R134a** – Specific isobaric heat capacity  $c_p$  in kJ/(kg K)

#### Range of validity

Temperature range: from  $t(p, \rho_{\text{max}} = 1550 \text{ kg/m}^3)$  to 181.85 °C

Pressure range: from 0.00389564 bar to 700 bar

# Details on the vapor fraction x and on the calculation of saturated liquid and saturated steam

The wet steam region is calculated automatically by the subprograms. For this purpose the following fixed details on the vapor fraction *x* are to be considered:

If the state point to be calculated is located in the single-phase region (liquid or superheated steam) x = -1 must be entered as a pro-forma value.

If the state point to be calculated is located on the saturated liquid line, x = 0 must be entered. When calculating saturated steam (saturated vapor line) x = 1 must be entered.

The calculation for x-values between 0 and 1 is not possible.

When calculating saturated liquid or saturated steam, it is adequate to enter either the given value for t and t = -1000, or the given value for t and t = -1000, plus the value for t (t = 0 or t = 1). If t and t are entered as given values, the program will consider t and t to be appropriate to represent the vapor pressure curve. If it is not the case the calculation for the quantity of the chosen function to be calculated results in -1000.

Saturated liquid and saturated vapor line:

Temperature range from  $t(p, \rho_{\text{max}} = 1550 \text{ kg/m}^3)$  to  $t_{\text{c}} = 101.03 \text{ °C}$ Pressure range from  $p_{\text{t}} = 0.00389564$  bar to  $p_{\text{c}} = 40.566$  bar

#### Results for wrong input values

Result CP\_PTX\_R134A, CP = -1000, or cp\_ptx\_R134a = -1000 for input values:

Single phase region: p > 700 bar or p < 0.00389564bar or

(x = -1) t > 181.85°C or  $t < t(p, \rho_{\text{max}} = 1550 \text{ kg/m}^3)$  or  $\rho > 1550 \text{ kg/m}^3$ 

Saturation lines: at p = -1000 and t > 101.03 °C or  $t < t(p, \rho_{max} = 1550 \text{ kg/m}^3)$ 

at t = -1000 and p > 40.566 bar or p < 0.00389564 bar or

at p > 40.566 bar or p < 0.00389564 bar and

t > 101.03 °C or  $t < t(p, \rho_{max} = 1550 \text{ kg/m}^3)$ 

## Specific Isochoric Heat Capacity $c_v = f(p, t, x)$

Function Name: cv\_ptx\_R134a

Subroutine with function value: REAL\*8 FUNCTION CV\_PTX\_R134A(P,T,X)

for call from Fortran: REAL\*8 P,T,X

Subroutine with parameter: INTEGER\*4 FUNCTION C\_CV\_PTX\_R134A(CV,P,T,X)

for call from DLL: REAL\*8 CV,P,T,X

#### **Input Values:**

**P** - Pressure *p* in bar

**T** - Temperature *t* in °C

**X** - Vapor fraction x (kg of saturated steam)/(kg wet steam)

#### Result

CV\_PTX\_R134A, CV or cv\_ptx\_R134a — Specific isochoric heat capacity  $c_V$  in kJ/(kg K)

#### Range of validity

Temperature range: from  $t(p, \rho_{\text{max}} = 1550 \text{ kg/m}^3)$  to 181.85 °C

Pressure range: from 0.00389564 bar to 700 bar

# Details on the vapor fraction x and on the calculation of saturated liquid and saturated steam

The wet steam region is calculated automatically by the subprograms. For this purpose the following fixed details on the vapor fraction *x* are to be considered:

If the state point to be calculated is located in the single-phase region (liquid or superheated steam) x = -1 must be entered as a pro-forma value.

If the state point to be calculated is located on the saturated liquid line, x = 0 must be entered. When calculating saturated steam (saturated vapor line) x = 1 must be entered.

The calculation for x-values between 0 and 1 is not possible.

When calculating saturated liquid or saturated steam, it is adequate to enter either the given value for t and t = -1000, or the given value for t and t = -1000, plus the value for t (t = 0 or t = 1). If t and t are entered as given values, the program will consider t and t to be appropriate to represent the vapor pressure curve. If it is not the case the calculation for the quantity of the chosen function to be calculated results in -1000.

Saturated liquid and saturated vapor line:

Temperature range from  $t(p, \rho_{\text{max}} = 1550 \text{ kg/m}^3)$  to  $t_{\text{c}} = 101.03 \text{ °C}$ Pressure range from  $p_{\text{t}} = 0.00389564$  bar to  $p_{\text{c}} = 40.566$  bar

#### Results for wrong input values

Result CV\_PTX\_R134A, CV = -1000 or cv\_ptx\_R134a = -1000 for input values:

Single phase region: p > 700 bar or p < 0.00389564 bar or

(x = -1) t > 181.85°C or  $t < t(p, \rho_{\text{max}} = 1550 \text{ kg/m}^3) \text{ or } \rho > 1550 \text{ m}^3 / \text{kg}$ 

Saturation lines: at p = -1000 and t > 101.03 °C or  $t < t(p, \rho_{max} = 1550 \text{ kg/m}^3)$ 

at t = -1000 and p > 40.566 bar or p < 0.00389564 bar or

at p > 40.566 bar or p < 0.00389564 bar and

t > 101.03 °C or  $t < t(p, \rho_{\text{max}} = 1550 \text{ kg/m}^3)$ 

## Dynamic Viscosity $\eta = f(p,t,x)$

Function Name: eta\_ptx\_R134a

Subroutine with function value: REAL\*8 FUNCTION ETA\_PTX\_R134A(P,T,X)

for call from Fortran: REAL\*8 P,T,X

Subroutine with parameter: INTEGER\*4 FUNCTION C\_ETA\_PTX\_R134A(ETA,P,T,X)

for call from DLL: REAL\*8 ETA,P,T,X

#### **Input Values:**

**P** - Pressure p in bar

T - Temperature t in °C

**X** - Vapor fraction *x* (kg of saturated steam)/(kg wet steam)

#### Result

ETA\_PTX\_R134A, ETA or eta\_ptx\_R134a - Dynamic viscosity  $\eta$  in Pa s

#### Range of validity

Temperature range: from  $t(p, \rho_{\text{max}} = 1550 \text{ kg/m}^3)$  to 181.85 °C

Pressure range: from 0.00389564 bar to 700 bar

# Details on the vapor fraction x and on the calculation of saturated liquid and saturated steam

The wet steam region is calculated automatically by the subprograms. For this purpose the following fixed details on the vapor fraction *x* are to be considered:

If the state point to be calculated is located in the single-phase region (liquid or superheated steam) x = -1 must be entered as a pro-forma value.

If the state point to be calculated is located on the saturated liquid line, x = 0 must be entered. When calculating saturated steam (saturated vapor line) x = 1 must be entered.

The calculation for x-values between 0 and 1 is not possible.

When calculating saturated liquid or saturated steam, it is adequate to enter either the given value for t and p = -1, or the given value for p and t = -1, plus the value for p and t and t are entered as given values, the program will consider p and t to be appropriate to represent the vapor pressure curve. If it is not the case the calculation for the quantity of the chosen function to be calculated results in -1000.

Saturated liquid and saturated vapor line:

Temperature range from  $t(p, \rho_{\text{max}} = 1550 \text{ kg/m}^3)$  to  $t_{\text{c}} = 101.03 \text{ °C}$ Pressure range from  $p_{\text{t}} = 0.00389564$  bar to  $p_{\text{c}} = 40.566$  bar

#### Results for wrong input values

Result ETA\_PTX\_R134A, ETA = -1000 or eta\_ptx\_R134a = -1000 for input values:

Single phase region: p > 700 bar or p < 0.00389564 bar or

(x = -1) t > 181.85°C or  $t < t(p, \rho_{max} = 1550 \text{ kg/m}^3)$  or  $\rho > 1550 \text{ m}^3 / \text{kg}$ 

Saturation lines: at p = -1000 and t > 101.03 °C or  $t < t(p, \rho_{max} = 1550 \text{ kg/m}^3)$ 

at t = -1000 and p > 40.566 bar or p < 0.00389564 bar or

at p > 40.566 bar or p < 0.00389564 bar and

t > 101.03 °C or  $t < t(p, \rho_{max} = 1550 \text{ kg/m}^3)$ 

**References:** [16], [22]

# Specific Enthalpy h = f(p,t,x)

Function Name: h\_ptx\_R134a

Subroutine with function value: REAL\*8 FUNCTION H\_PTX\_R134A(P,T,X)

for call from Fortran: REAL\*8 P,T,X

Subroutine with parameter: INTEGER\*4 FUNCTION C\_H\_PTX\_R134A(H,P,T,X)

for call from DLL: REAL\*8 H,P,T,X

#### **Input Values:**

 ${f P}$  - Pressure p in bar

T - Temperature t in °C

**X** - Vapor fraction *x* (kg of saturated steam)/(kg wet steam)

#### Result

H\_PTX\_R134A, H or h\_ptx\_R134a - Specific enthalpy h in kJ/kg

#### Range of validity

Temperature range: from  $t(p, \rho_{\text{max}} = 1550 \text{ kg/m}^3)$  to 181.85 °C

Pressure range: from 0.00389564 bar to 700 bar

#### Details on the vapor fraction x and on the calculation of wet steam

The wet steam region is calculated automatically by the subprograms. For this purpose the following fixed details on the vapor fraction *x* are to be considered:

If the state point to be calculated is located in the single-phase region (liquid or superheated steam) x = -1 must be entered as a pro-forma value.

If the state point to be calculated is located in the wet steam region, a value for x between 0 and 1 (x = 0 for saturated liquid, x = 1 for saturated steam) must be entered.

When calculating wet steam either the given value for t and p = -1000 or the given value for p and t = -1000 and in both cases the value for x between 0 and 1 must be entered.

If p and t and x are entered as given values, the program considers p and t to be appropriate to represent the vapor pressure curve. If it is not the case the calculation for the quantity of the chosen function to be calculated results in -1000.

Saturated liquid and saturated vapor line:

Temperature range from  $t(p, \rho_{\text{max}} = 1550 \text{ kg/m}^3)$  to  $t_{\text{C}} = 101.03 \text{ °C}$ Pressure range from  $p_{\text{t}} = 0.00389564$  bar to  $p_{\text{c}} = 40.566$  bar

#### Results for wrong input values

Result H\_PTX\_R134A, H = -1000 or eta\_ptx\_R134a = -1000 for input values:

Single phase region: p > 700 bar or p < 0.00389564 bar or

(x = -1) t > 181.85°C or  $t < t(p, \rho_{\text{max}} = 1550 \text{ kg/m}^3)$  or  $\rho > 1550 \text{ m}^3 / \text{kg}$ 

Saturation lines: at p = -1000 and t > 101.03 °C or  $t < t(p, \rho_{max} = 1550 \text{ kg/m}^3)$ 

at t = -1000 and p > 40.566 bar or p < 0.00389564 bar or

at p > 40.566 bar or p < 0.00389564 bar and

t > 101.03 °C or  $t < t(p, \rho_{max} = 1550 \text{ kg/m}^3)$ 

# Isentropic Exponent $\kappa = f(p,t,x)$

Function Name: kappa\_ptx\_R134a

Subroutine with function value: REAL\*8 FUNCTION KAP\_PTX\_R134A(P,T,X)

for call from Fortran: REAL\*8 P,T,X

Subroutine with parameter: INTEGER\*4 FUNCTION C\_KAP\_PTX\_R134A(KAP,P,T,X)

for call from DLL: REAL\*8 KAP,P,T,X

#### **Input Values:**

**P** - Pressure *p* in bar

T - Temperature t in °C

**X** - Vapor fraction *x* (kg of saturated steam)/(kg wet steam)

#### Result

**KAP\_PTX\_R134A**, **KAP** or **kappa\_ptx\_R134a** – Isentropic exponent 
$$\kappa = \frac{w^2}{p^*v}$$

#### Range of validity

Temperature range: from  $t(p, \rho_{\text{max}} = 1550 \text{ kg/m}^3)$  to 181.85 °C

Pressure range: from 0.00389564 bar to 700 bar

# Details on the vapor fraction $\boldsymbol{x}$ and on the calculation of saturated liquid and saturated steam

The wet steam region is calculated automatically by the subprograms. For this purpose the following fixed details on the vapor fraction *x* are to be considered:

If the state point to be calculated is located in the single-phase region (liquid or superheated steam) x = -1 must be entered as a pro-forma value.

If the state point to be calculated is located on the saturated liquid line, x = 0 must be entered. When calculating saturated steam (saturated vapor line) x = 1 must be entered.

The calculation for x-values between 0 and 1 is not possible.

When calculating saturated liquid or saturated steam, it is adequate to enter either the given value for t and t = -1000, or the given value for t and t = -1000, plus the value for t (t = 0 or t = 1). If t and t and t are entered as given values, the program will consider t and t to be appropriate to represent the vapor pressure curve. If it is not the case the calculation for the quantity of the chosen function to be calculated results in -1000.

Saturated liquid and saturated vapor line:

Temperature range from  $t(p, \rho_{\text{max}} = 1550 \text{ kg/m}^3)$  to  $t_{\text{c}} = 101.03 \text{ °C}$ Pressure range from  $p_{\text{t}} = 0.00389564$  bar to  $p_{\text{c}} = 40.566$  bar

#### Results for wrong input values

Result KAP\_PTX\_R134A, KAP = -1000 or kappa\_ptx\_R134a = -1000 for input values:

Single phase region: p > 700 bar or p < 0.00389564 bar or

(x = -1) t > 181.85°C or  $t < t(p, \rho_{\text{max}} = 1550 \text{ kg/m}^3)$  or  $\rho > 1550 \text{ m}^3 / \text{kg}$ 

Saturation lines: at p = -1000 and t > 101.03 °C or  $t < t(p, \rho_{max} = 1550 \text{ kg/m}^3)$ 

at t = -1000 and p > 40.566 bar or p < 0.00389564 bar or

at p > 40.566 bar or p < 0.00389564 bar and t > 101.03 °C or  $t < t(p, \rho_{\text{max}} = 1550 \text{ kg/m}^3)$ 

## Thermal Conductivity $\lambda = f(p,t,x)$

Function Name: lambda\_ptx\_R134a

Subroutine with function value: REAL\*8 FUNCTION LAM\_PTX\_R134A(P,T,X)

for call from Fortran: REAL\*8 P,T,X

Subroutine with parameter: INTEGER\*4 FUNCTION C\_LAM\_PTX\_R134A(LAM,P,T,X)

for call from DLL: REAL\*8 LAM,P,T,X

#### **Input Values:**

 ${f P}$  - Pressure p in bar

**T** - Temperature *t* in °C

**X** - Vapor fraction x (kg of saturated steam)/(kg wet steam)

#### Result

LAM\_PTX\_R134A, LAM or lambda\_ptx\_R134a − Thermal conductivity  $\lambda$  in W / m K

#### Range of validity

Temperature range: from - 73.15 °C to 176.85 °C

Pressure range: from 0.00389564 bar to 700 bar

# Details on the vapor fraction x and on the calculation of saturated liquid and saturated steam

The wet steam region is calculated automatically by the subprograms. For this purpose the following fixed details on the vapor fraction *x* are to be considered:

If the state point to be calculated is located in the single-phase region (liquid or superheated steam) x = -1 must be entered as a pro-forma value.

If the state point to be calculated is located on the saturated liquid line, x = 0 must be entered. When calculating saturated steam (saturated vapor line) x = 1 must be entered.

The calculation for x-values between 0 and 1 is not possible.

When calculating saturated liquid or saturated steam, it is adequate to enter either the given value for t and t = -1000, or the given value for t and t = -1000, plus the value for t (t = 0 or t = 1). If t and t are entered as given values, the program will consider t and t to be appropriate to represent the vapor pressure curve. If it is not the case the calculation for the quantity of the chosen function to be calculated results in -1000.

Saturated liquid and saturated vapor line:

Temperature range from t = -103.30 °C to  $t_c = 101.03$  °C

Pressure range from  $p_t = 0.00389564$  bar to  $p_c = 40.566$  bar

#### Results for wrong input values

Result LAM\_PTX\_R134A, LAM = - 1000 or lambda\_ptx\_R134a = -1000 for input values:

Single phase region: p > 700 bar or p < 0.00389564 bar or

(x = -1) t > 181.85°C or t < -103.3 °C or  $\rho > 1550$  m<sup>3</sup> /kg

Saturation lines: at p = -1000 and t > 101.03 °C or t < 73.15°C

at t = -1000 and p > 40.566 bar or p < 0.00389564 bar or

at p > 40.566 bar or p < 0.00389564 bar and

*t* > 101.03 °C or *t* < -103.30 °C

**References:** [16], [23]

# Kinematic Viscosity $\nu = f(p,t,x)$

Function Name: ny\_ptx\_R134a

Subroutine with function value: REAL\*8 FUNCTION NY\_PTX\_ R134A(P,T,X)

for call from Fortran: REAL\*8 P,T,X

Subroutine with parameter: INTEGER\*4 FUNCTION C\_NY \_PTX\_ R134A(NY,P,T,X)

for call from DLL: REAL\*8 NY,P,T,X

#### **Input Values:**

**P** - Pressure *p* in bar **T** - Temperature *t* in °C

**X** - Vapor fraction x (kg of saturated steam)/(kg wet steam)

#### Result

```
NY_PTX_ R134A, NY or ny_ptx_ R134a - Kinematic viscosity v = \eta * v in m<sup>2</sup>/s
```

#### Range of validity

Temperature range: from - 73.15 °C to 181.85 °C

Pressure range: from 0.00389564 bar to 700 bar

Density range: from 0.00105455 m<sup>3</sup> / kg to 1550 m<sup>3</sup> / kg

# Details on the vapor fraction x and on the calculation of saturated liquid and saturated steam

The wet steam region is calculated automatically by the subprograms. For this purpose the following fixed details on the vapor fraction *x* are to be considered:

If the state point to be calculated is located in the single-phase region (liquid or superheated steam) x = -1 must be entered as a pro-forma value.

If the state point to be calculated is located on the saturated liquid line, x = 0 must be entered. When calculating saturated steam (saturated vapor line) x = 1 must be entered.

The calculation for x-values between 0 and 1 is not possible.

When calculating saturated liquid or saturated steam, it is adequate to enter either the given value for t and p = -1000, or the given value for p and t = -1000, plus the value for x (x = 0 or x = 1). If p and t and x are entered as given values, the program will consider p and t to be appropriate to represent the vapor pressure curve. If it is not the case the calculation for the quantity of the chosen function to be calculated results in -1000.

Saturated liquid and saturated vapor line:

Temperature range from t = -103.30 °C to  $t_c = 101.03$  °C

Pressure range from  $p_t = 0.00389564$  bar to  $p_c = 40.566$  bar

#### Results for wrong input values

Result NY\_PTX\_ R134A, NY= -1000 or ny\_ptx\_ R134a = -1000 for input values:

Single phase region: p > 700 bar or p < 0.00389564 bar or

(x = -1) t > 181.85°C or t < -103.3 °C or  $\rho > 1550$  m<sup>3</sup> / kg Saturation lines: at  $\rho = -1000$  and t > 101.03 °C or t < 73.15°C

at t = -1000 and p > 40.566 bar or p < 0.00389564 bar or

at p > 40.566 bar or p < 0.00389564 bar and

41 p = 40.000 bai oi p = 0.00000000 bai c

*t* > 101.03 °C or *t* < -103.30 °C

**References:** [16], [22]

## Prandtl-Number Pr = f(p,t,x)

Function Name: Pr\_ptx\_R134a

Subroutine with function value: REAL\*8 FUNCTION PR\_PTX\_R134A(P,T,X)

for call from Fortran: REAL\*8 P,T,X

Subroutine with parameter: INTEGER\*4 FUNCTION C\_PR \_PTX\_R134A(PR,P,T,X)

for call from DLL: REAL\*8 PR,P,T,X

#### **Input Values:**

**P** - Pressure *p* in bar

T - Temperature t in °C

**X** - Vapor fraction *x* (kg of saturated steam)/(kg wet steam)

#### Result

**PR\_PTX\_R134A**, **PR** or **Pr\_ptx\_R134a** - Prandtl-Number Pr = 
$$\frac{\eta * c_p}{\lambda}$$

#### Range of validity

Temperature range: from - 73.15 °C to 181.85 °C

Pressure range: from 0.00389564 bar to 700 bar

Density range: from 0.00105455 m<sup>3</sup> / kg to 1550 m<sup>3</sup> / kg

# Details on the vapor fraction $\boldsymbol{x}$ and on the calculation of saturated liquid and saturated steam

The wet steam region is calculated automatically by the subprograms. For this purpose the following fixed details on the vapor fraction *x* are to be considered:

If the state point to be calculated is located in the single-phase region (liquid or superheated steam) x = -1 must be entered as a pro-forma value.

If the state point to be calculated is located on the saturated liquid line, x = 0 must be entered. When calculating saturated steam (saturated vapor line) x = 1 must be entered.

The calculation for x-values between 0 and 1 is not possible.

When calculating saturated liquid or saturated steam, it is adequate to enter either the given value for t and t = -1000, or the given value for t and t = -1000, plus the value for t (t = 0 or t = 1). If t and t are entered as given values, the program will consider t and t to be appropriate to represent the vapor pressure curve. If it is not the case the calculation for the quantity of the chosen function to be calculated results in -1000.

Saturated liquid and saturated vapor line:

Temperature range from t = -103.30 °C to  $t_c = 101.03$  °C

Pressure range from  $p_t = 0.00389564$  bar to  $p_c = 40.566$  bar

#### Results for wrong input values

Result PR\_PTX\_ R134A, PR= -1000 or Pr\_ptx\_ R134a = -1000 for input values:

Single phase region: p > 700 bar or p < 0.00389564 bar or

(x = -1) t > 181.85°C or t < -103.3 °C or  $\rho > 1550$  m<sup>3</sup> / kg Saturation lines: at  $\rho = -1000$  and t > 101.03 °C or t < -73.15°C

at t = -1000 and p > 40.566 bar or p < 0.00389564 bar or

at p > 40.566 bar or p < 0.00389564 bar and

*t* > 101.03 °C or *t* < -103.30 °C

**References:** [16], [22], [23]

# Vapor Pressure $p_s = f(t)$

**Function Name:** ps\_t\_R134a

Subroutine with function value: **REAL\*8 FUNCTION PS\_T\_ R134A(T)** 

for call from Fortran: REAL\*8 T

INTEGER\*4 FUNCTION C\_PS\_T\_ R134A(PS,T) Subroutine with parameter:

for call from DLL: REAL\*8 PS,T

#### **Input Values:**

T - Temperature t in °C

#### Result

**PS\_T\_R134A**, **PS** or **ps\_t\_R134a** – Vapor pressure  $p_s$  in bar

#### Range of validity

from  $t(p, \rho_{\text{max}} = 1550 \text{ kg/m}^3)$  to 101.03 °C Temperature range:

#### Results for wrong input values

Result **PS\_T\_ R134A**, **PS = -1000** or **ps\_t\_ R134a = -1000** for input values:

t > 101.03 °C or  $t < t(p, \rho_{max} = 1550 \text{ kg/m}^3)$ 

# Density $\rho = f(p,t,x)$

Function Name: rho\_ptx\_ R134a

Subroutine with function value: REAL\*8 FUNCTION RHO\_PTX\_ R134A(P,T,X)

for call from Fortran: REAL\*8 P,T,X

Subroutine with parameter: INTEGER\*4 FUNCTION C\_RHO\_PTX\_ R134A(RHO,P,T,X)

for call from DLL: REAL\*8 RHO,P,T,X

#### **Input Values:**

 ${f P}$  - Pressure p in bar

**T** - Temperature *t* in °C

**X** - Vapor fraction *x* (kg of saturated steam)/(kg wet steam)

#### Result

**RHO\_PTX\_R134A**, **RHO** or **rho\_ptx\_R134a** – Density  $\rho$  in kg/m<sup>3</sup>

#### Range of validity

Temperature range: from  $t(p, \rho_{\text{max}} = 1550 \text{ kg/m}^3)$  to 181.85 °C

Pressure range: from 0.00389564 bar to 700 bar

#### Details on the vapor fraction x and on the calculation of wet steam

The wet steam region is calculated automatically by the subprograms. For this purpose the following fixed details on the vapor fraction *x* are to be considered:

If the state point to be calculated is located in the single-phase region (liquid or superheated steam) x = -1 must be entered as a pro-forma value.

If the state point to be calculated is located in the wet steam region, a value for x between 0 and 1 (x = 0 for saturated liquid, x = 1 for saturated steam) must be entered.

When calculating wet steam either the given value for t and p = -1000 or the given value for p and t = -1000 and in both cases the value for x between 0 and 1 must be entered.

If p and t and x are entered as given values, the program considers p and t to be appropriate to represent the vapor pressure curve. If it is not the case the calculation for the quantity of the chosen function to be calculated results in -1000.

Saturated liquid and saturated vapor line:

Temperature range from  $t(p, \rho_{\text{max}} = 1550 \text{ kg/m}^3)$  to  $t_{\text{c}} = 101.03 \text{ °C}$ Pressure range from  $p_{\text{t}} = 0.00389564$  bar to  $p_{\text{c}} = 40.566$  bar

#### Results for wrong input values

Result RHO\_PTX\_R134a, RHO= -1000 or rho\_ptx\_R134a = -1000 for input values:

Single phase region: p > 700 bar or p < 0.00389564 bar or

(x = -1) t > 181.85°C or  $t < t(p, \rho_{max} = 1550 \text{ kg/m}^3)$  or  $\rho > 1550 \text{ m}^3 / \text{kg}$ 

Saturation lines: at p = -1000 and t > 101.03 °C or t < -73.15°C

at t = -1000 and p > 40.566 bar or p < 0.00389564 bar or

at p > 40.566 bar or p < 0.00389564 bar and t > 101.03 °C or  $t < t(p, \rho_{\text{max}} = 1550 \text{ kg/m}^3)$ 

## Specific Entropy s = f(p,t,x)

Function Name: s\_ptx\_R134a

Subroutine with function value: REAL\*8 FUNCTION S\_PTX\_R134A(P,T,X)

for call from Fortran: REAL\*8 P,T,X

Subroutine with parameter: INTEGER\*4 FUNCTION C\_S\_PTX\_R134A(S,P,T,X)

for call from DLL: REAL\*8 S,P,T,X

#### **Input Values:**

**P** - Pressure *p* in bar

**T** - Temperature *t* in °C

**X** - Vapor fraction *x* (kg of saturated steam)/(kg wet steam)

#### Result

S\_PTX\_R134A, S or s\_ptx\_R134a - Specific entropy s in kJ/kg K

#### Range of validity

Temperature range: from  $t(p, \rho_{\text{max}} = 1550 \text{ kg/m}^3)$  to 181.85 °C

Pressure range: from 0.00389564 bar to 700 bar

#### Details on the vapor fraction x and on the calculation of wet steam

The wet steam region is calculated automatically by the subprograms. For this purpose the following fixed details on the vapor fraction *x* are to be considered:

If the state point to be calculated is located in the single-phase region (liquid or superheated steam) x = -1 must be entered as a pro-forma value.

If the state point to be calculated is located in the wet steam region, a value for x between 0 and 1 (x = 0 for saturated liquid, x = 1 for saturated steam) must be entered.

When calculating wet steam either the given value for t and p = -1000 or the given value for p and t = -1000 and in both cases the value for x between 0 and 1 must be entered.

If p and t and x are entered as given values, the program considers p and t to be appropriate to represent the vapor pressure curve.

If it is not the case the calculation for the quantity of the chosen function to be calculated results in - 1000.

Saturated liquid and saturated vapor line:

Temperature range from  $t(p, \rho_{\text{max}} = 1550 \text{ kg/m}^3)$  to  $t_{\text{c}} = 101.03 \text{ °C}$ Pressure range from  $p_{\text{t}} = 0.00389564$  bar to  $p_{\text{c}} = 40.566$  bar

#### Results for wrong input values

Result  $S_PTX_R134A$ , S = -1000 or  $s_ptx_R134a = -1000$  for input values:

Single phase region: p > 700 bar or p < 0.00389564 bar or

(x = -1) t > 181.85°C or t < -73.15 °C or  $\rho > 1550$  m<sup>3</sup> / kg Saturation lines: t > 101.03 °C or t < -73.15°C

at t = -1000 and p > 40.566 bar or p < 0.00389564 bar or

at p > 40.566 bar or p < 0.00389564 bar and t > 101.03 °C or  $t < t(p, \rho_{max} = 1550 \text{ kg/m}^3)$ 

# Backward Function: Temperature t = f(p,h)

Function Name: t\_ph\_R134a

Subroutine with function value: REAL\*8 FUNCTION T\_PH\_R134A(P,H)

for call from Fortran: REAL\*8 P,H

Subroutine with parameter: INTEGER\*4 FUNCTION C\_T \_PH\_R134A(T,P,H)

for call from DLL: REAL\*8 T,P,H

# Input Values:

 ${\bf P}$  - Pressure p in bar

H - Specific enthalpy h in kJ/kg

### Result

**T\_PH\_R134A**, **T** or **t\_ph\_R134a** - Temperature *t* in °C

# Range of validity

Temperature range: from  $t(p, \rho_{\text{max}} = 1550 \text{ kg/m}^3)$  to 181.85 °C

Pressure range: from 0.00389564 bar to 700 bar

### Details on the calculation of wet steam

The wet steam region is calculated automatically. This means that from the given values of p and h the function will determine whether the state point to be calculated is located within the single-phase region (liquid or steam) or the wet steam region. Afterwards the calculation of t in the appropriate region will be carried out.

Wet steam region: Pressure ranges from  $p_t = 0.00389564$  bar to  $p_c = 40.566$  bar

# Results for wrong input values

Result T\_PH\_R134A, T = -1000 or t\_ph\_R134a = -1000 for input values:

Single phase region: p > 700 bar or p < 0.00389564 bar or

(x = -1) t > 181.85°C or  $t < t(p, \rho_{\text{max}} = 1550 \text{ kg/m}^3)$  or  $\rho > 1550 \text{ m}^3 / \text{kg}$ 

Saturation lines: at p > 70.54 bar or p < 0.00389564 bar or

t > 101.03 °C or  $t < t(p, \rho_{max} = 1550 \text{ kg/m}^3)$ 

# Backward Function: Temperature t = f(p,s)

Function Name: t\_ps\_R134a

Subroutine with function value: REAL\*8 FUNCTION T\_PS\_R134A(P,S)

for call from Fortran: REAL\*8 P,S

Subroutine with parameter: INTEGER\*4 FUNCTION C\_T\_PS\_R134A(T,P,S)

for call from DLL: REAL\*8 T,P,S

# **Input Values:**

P - Pressure p in bar

**S** - Specific entropy s in kJ/(kg K)

### Result

**T\_PS\_R134A**, **T** or **t\_ps\_R134a** - Temperature *t* in °C

# Range of validity

Temperature range: from  $t(p, \rho_{\text{max}} = 1550 \text{ kg/m}^3)$  to 181.85 °C

Pressure range: from 0.00389564 bar to 700 bar

### Details on the calculation of wet steam

The wet steam region is calculated automatically. This means that from the given values of p and s the function will determine whether the state point to be calculated is located within the single-phase region (liquid or steam) or the wet steam region. Afterwards the calculation of t in the appropriate region will be carried out.

Wet steam region: Pressure ranges from  $p_t = 0.00389564$  bar to  $p_c = 40.566$  bar

### Results for wrong input values

Result  $T_PS_R134A$ , T = -1000 or  $t_ps_R134a = -1000$  for input values:

Single phase region: p > 700 bar or p < 0.00389564 bar or

(x = -1) t > 181.85°C or  $t < t(p, \rho_{\text{max}} = 1550 \text{ kg/m}^3)$  or  $\rho > 1550 \text{ m}^3 / \text{kg}$ 

Saturation lines: at p > 70.54 bar or p < 0.00389564 bar or

t > 101.03 °C or  $t < t(p, \rho_{\text{max}} = 1550 \text{ kg/m}^3)$ 

# Saturation Temperature $t_s = f(p)$

Function Name: ts\_p\_R134a

Subroutine with function value: REAL\*8 FUNCTION TS\_P\_R134A(P)

for call from Fortran: REAL\*8 P

Subroutine with parameter: INTEGER\*4 FUNCTION C\_TS\_P\_R134A(TS,P)

for call from DLL: REAL\*8 TS,P

**Input Values:** 

**P** - Pressure *p* in bar

Result

**TS\_P\_R134A**, **TS** or **ts\_p\_R134a** – Saturation temperature  $t_s$  in °C

Range of validity

Pressure range: from 0.00389564 bar to 40.566 bar

Results for wrong input values

Result  $TS_P_R134A$ , TS = -1000 or  $ts_p_R134a = -1000$  for input values:

p < 0.00389564 bar or p > 40.566 bar

# Specific Internal Energy u = f(p,t,x)

Function Name: u\_ptx\_R134a

Subroutine with function value: REAL\*8 FUNCTION U\_PTX\_R134A(P,T,X)

for call from Fortran: REAL\*8 P,T,X

Subroutine with parameter: INTEGER\*4 FUNCTION C\_U\_PTX\_R134A(U,P,T,X)

for call from DLL: REAL\*8 U,P,T,X

# **Input Values:**

 ${\bf P}$  - Pressure p in bar

T - Temperature t in °C

**X** - Vapor fraction *x* (kg of saturated steam)/(kg wet steam)

#### Result

**U\_PTX\_R134A**, **U** or **u\_ptx\_R134a** - Specific internal energy *u* in kJ/kg

# Range of validity

Temperature range: from  $t(p, \rho_{max} = 1550 \text{ kg/m}^3)$  to 181.85 °C

Pressure range: from 0.00389564 bar to 700 bar

### Details on the vapor fraction x and on the calculation of wet steam

The wet steam region is calculated automatically by the subprograms. For this purpose the following fixed details on the vapor fraction *x* are to be considered:

If the state point to be calculated is located in the single-phase region (liquid or superheated steam) x = -1 must be entered as a pro-forma value.

If the state point to be calculated is located in the wet steam region, a value for x between 0 and 1 (x = 0 for saturated liquid, x = 1 for saturated steam) must be entered.

When calculating wet steam either the given value for t and p = -1000 or the given value for p and t = -1000 and in both cases the value for x between 0 and 1 must be entered.

If p and t and x are entered as given values, the program considers p and t to be appropriate to represent the vapor pressure curve. If it is not the case the calculation for the quantity of the chosen function to be calculated results in -1000.

Saturated liquid and saturated vapor line:

Temperature range from  $t(p, \rho_{\text{max}} = 1550 \text{ kg/m}^3)$  to  $t_{\text{c}} = 101.03 \text{ °C}$ Pressure range from  $p_{\text{t}} = 0.00389564$  bar to  $p_{\text{c}} = 40.566$  bar

# Results for wrong input values

Result  $U_PTX_R134A$ , U = -1000 or  $u_ptx_R134a = -1000$  for input values:

Single phase region: p > 700 bar or p < 0.00389564 bar or

(x = -1) t > 181.85°C or  $t < t(p, \rho_{\text{max}} = 1550 \text{ kg/m}^3)$  or  $\rho > 1550 \text{ m}^3 / \text{kg}$ 

Saturation lines: at p = -1000 and t > 101.03 °C or t < -73.15°C

at t = -1000 and p > 40.566 bar or p < 0.00389564 bar or

at p > 40.566 bar or p < 0.00389564 bar and t > 101.03 °C or  $t < t(p, \rho_{max} = 1550 \text{ kg/m}^3)$ 

# Specific Volume v = f(p,t,x)

Function Name: v\_ptx\_R134a

Subroutine with function value: REAL\*8 FUNCTION V\_PTX\_R134A(P,T,X)

for call from Fortran: REAL\*8 P,T,X

Subroutine with parameter: INTEGER\*4 FUNCTION C\_V\_PTX\_R134A(V,P,T,X)

for call from DLL: REAL\*8 V,P,T,X

### **Input Values:**

**P** - Pressure *p* in bar

**T** - Temperature *t* in °C

**X** - Vapor fraction *x* (kg of saturated steam)/(kg wet steam)

#### Result

 $V_PTX_R134A$ , V or  $v_ptx_R134a$  – Specific volume v in  $m^3$  / kg

# Range of validity

Temperature range: from  $t(p, \rho_{max} = 1550 \text{ kg/m}^3)$  to 181.85 °C

Pressure range: from 0.00389564 bar to 700 bar

# Details on the vapor fraction x and on the calculation of wet steam

The wet steam region is calculated automatically by the subprograms. For this purpose the following fixed details on the vapor fraction *x* are to be considered:

If the state point to be calculated is located in the single-phase region (liquid or superheated steam) x = -1 must be entered as a pro-forma value.

If the state point to be calculated is located in the wet steam region, a value for x between 0 and 1 (x = 0 for saturated liquid, x = 1 for saturated steam) must be entered.

When calculating wet steam either the given value for t and p = -1000 or the given value for p and t = -1000 and in both cases the value for x between 0 and 1 must be entered.

If p and t and x are entered as given values, the program considers p and t to be appropriate to represent the vapor pressure curve. If it is not the case the calculation for the quantity of the chosen function to be calculated results in -1000.

Saturated liquid and saturated vapor line:

Temperature range from  $t(p, \rho_{\text{max}} = 1550 \text{ kg/m}^3)$  to  $t_{\text{c}} = 101.03 \text{ °C}$ Pressure range from  $p_{\text{t}} = 0.00389564$  bar to  $p_{\text{c}} = 40.566$  bar

### Results for wrong input values

Result  $V_PTX_R134A$ , V = -1000 or  $v_ptx_R134a = -1000$  for input values:

Single phase region: p > 700 bar or p < 0.00389564 bar or

(x = -1) t > 181.85°C or  $t < t(p, \rho_{max} = 1550 \text{ kg/m}^3)$  or  $\rho > 1550 \text{ m}^3 / \text{kg}$ 

Saturation lines: at p = -1000 and t > 101.03 °C or t < -73.15°C

at t = -1000 and p > 40.566 bar or p < 0.00389564 bar or

at p > 40.566 bar or p < 0.00389564 bar and t > 101.03 °C or  $t < t(p, \rho_{max} = 1550 \text{ kg/m}^3)$ 

# Isentropic Speed of Sound w = f(p,t,x)

Function Name: w\_ptx\_R134a

Subroutine with function value: REAL\*8 FUNCTION W\_PTX\_R134A(P,T,X)

for call from Fortran: REAL\*8 P,T,X

Subroutine with parameter: INTEGER\*4 FUNCTION C\_W\_PTX\_R134A(W,P,T,X)

for call from DLL: REAL\*8 W,P,T,X

# **Input Values:**

**P** - Pressure *p* in bar

T - Temperature t in °C

**X** - Vapor fraction *x* (kg of saturated steam)/(kg wet steam)

#### Result

W\_PTX\_R134A, W or w\_ptx\_R134a - Speed of sound w in m/s

# Range of validity

Temperature range: from  $t(p, \rho_{max} = 1550 \text{ kg/m}^3)$  to 181.85 °C

Pressure range: from 0.00389564 bar to 700 bar

# Details on the vapor fraction x and on the calculation of saturated liquid and saturated steam

The wet steam region is calculated automatically by the subprograms. For this purpose the following fixed details on the vapor fraction *x* are to be considered:

If the state point to be calculated is located in the single-phase region (liquid or superheated steam) x = -1 must be entered as a pro-forma value.

If the state point to be calculated is located on the saturated liquid line, x = 0 must be entered. When calculating saturated steam (saturated vapor line) x = 1 must be entered.

The calculation for x-values between 0 and 1 is not possible.

When calculating saturated liquid or saturated steam, it is adequate to enter either the given value for t and t = -1000, or the given value for t and t = -1000, plus the value for t (t = 0 or t = 1). If t and t are entered as given values, the program will consider t and t to be appropriate to represent the vapor pressure curve.

Saturated liquid and saturated vapor line:

Temperature range from  $t(p, \rho_{\text{max}} = 1550 \text{ kg/m}^3)$  to  $t_{\text{c}} = 101.03 \text{ °C}$ Pressure range from  $p_{\text{t}} = 0.00389564$  bar to  $p_{\text{c}} = 40.566$  bar

### Results for wrong input values

Result  $W_PTX_R134A$ , W = -1000 or  $w_ptx_R134a = -1000$  for input values:

Single phase region: p > 700 bar or p < 0.00389564 bar or

(x = -1) t > 181.85°C or  $t < t(p, \rho_{\text{max}} = 1550 \text{ kg/m}^3)$  or  $\rho > 1550 \text{ m}^3 / \text{kg}$ 

Saturation lines: at p = -1000 and t > 101.03 °C or t < -73.15°C

at t = -1000 and p > 40.566 bar or p < 0.00389564 bar or

at p > 40.566 bar or p < 0.00389564 bar and t > 101.03 °C or  $t < t(p, \rho_{max} = 1550 \text{ kg/m}^3)$ 

# Backward Function: Vapor Fraction x = f(p,h)

Function Name: x\_ph\_R134a

Subroutine with function value: REAL\*8 FUNCTION X\_PH\_R134A(P,H)

for call from Fortran: REAL\*8 P,H

Subroutine with parameter: INTEGER\*4 FUNCTION C\_X\_PH\_R134A(T,P,H)

for call from DLL: REAL\*8 X,P,H

# **Input Values:**

**P** - Pressure p in bar

H - Specific enthalpy h in kJ/kg

### Result

X\_PH\_R134A, X or x\_ph\_R134a - Vapor fraction x in (kg saturated steam/kg wet steam)

# Range of validity

Temperature range: from  $t(p, \rho_{\text{max}} = 1550 \text{ kg/m}^3)$  to 181.85 °C

Pressure range: from 0.00389564 bar to 700 bar

#### Details on the calculation of wet steam

The wet steam region is calculated automatically. This means that from the given values of v and u the function will determine whether the state point to be calculated is located within the single-phase region (liquid or steam) or the wet steam region. When calculating wet steam the value for x between 0 and 1 is calculated (0 for saturated liquid, 1 for saturated steam). If the state point to be calculated is located in the single-phase region the result x = -1 will be returned.

Wet steam region: Pressure ranges from  $p_t = 0.00389564$  bar to  $p_c = 40.566$  bar

### Results for wrong input values

Result  $X_{PH_R134A}$ , X = -1 or  $x_{ph_R134a} = -1$  for input values:

In case the state point is located in the single phase region

p < 40.566 bar or p > 0.00389564 bar

# Backward Function: Vapor Fraction x = f(p,s)

Function Name: x\_ps\_R134a

Subroutine with function value: REAL\*8 FUNCTION X\_PS\_R134A(P,S)

for call from Fortran: REAL\*8 P,S

Subroutine with parameter: INTEGER\*4 FUNCTION C\_X\_PS\_R134A(X,P,S)

for call from DLL: REAL\*8 X,P,S

# Input Values:

P - Pressure p in bar

**S** - Specific entropy s in kJ/(kg K)

### Result

X\_PS\_R134A, X or x\_ps\_R134a - Vapor fraction x in (kg saturated steam/kg wet steam)

# Range of validity

Temperature range: from  $t(p, \rho_{max} = 1550 \text{ kg/m}^3)$  to 101.03 °C

Pressure range: from 0.00389564 bar to 700 bar

#### Details on the calculation of wet steam

The wet steam region is calculated automatically. This means that from the given values of p and s the function will determine whether the state point to be calculated is located within the single-phase region (liquid or steam) or the wet steam region. When calculating wet steam the value for x between 0 and 1 is calculated (0 for saturated liquid, 1 for saturated steam). If the state point to be calculated is located in the single-phase region the result x = -1 will be returned.

Wet steam region: Pressure ranges from  $p_t = 0.00389564$  bar to  $p_c = 40.566$  bar

# Results for wrong input values

Result  $X_PS_R134A$ , X = -1 or  $x_ps_R134a = -1$  for input values:

In case the state point is located in the single phase region

p < 40.566 bar or p > 0.00389564 bar

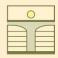

# ZITTAU/GOERLITZ UNIVERSITY OF APPLIED SCIENCES

Department of Technical Thermodynamics www.thermodynamics-zittau.de

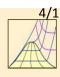

# 4. Property Libraries for Calculating Heat Cycles, Boilers, Turbines, and Refrigerators

#### Water and Steam

### **Library LibIF97**

- Industrial Formulation IAPWS-IF97 (Revision 2007)
- Supplementary Standards
- IAPWS-IF97-S01
- IAPWS-IF97-S03rev
- IAPWS-IF97-S04
- IAPWS-IF97-S05
- IAPWS Revised Advisory Note No. 3 on Thermodynamic Derivatives (2008)

#### **Humid Combustion Gas Mixtures**

### Library LibHuGas

Model: Ideal mixture of the real fluids:

CO<sub>2</sub> - Span and Wagner O<sub>2</sub> - Schmidt and Wagner

H<sub>2</sub>O - IAPWS-95

Ar - Tegeler et al.

N<sub>2</sub> - Span et al.

and of the ideal gases:

SO<sub>2</sub>, CO, Ne (Scientific Formulation of Bücker et al.)

Consideration of:

Dissociation from VDI 4670 and Poynting effect

#### **Humid Air**

### Library LibHuAir

Model: Ideal mixture of the real fluids:

- Dry Air from Lemmon et al.
- Steam, water and ice from IAPWS-IF97 and IAPWS-06

#### Consideration of:

- Condensation and freezing of steam
- Dissociation from the VDI 4670
- Poynting effect from ASHRAE RP-1485

# Carbon Dioxide including Dry Ice Library LibCO2

Formulation of Span and Wagner (1994)

#### Seawater

#### Library LibSeaWa

IAPWS Formulation 2008 of Feistel and IAPWS-IF97

### Ice

### **Library LibICE**

Ice from IAPWS-06, Melting and sublimation pressures from IAPWS-08, Water from IAPWS-IF97, Steam from IAPWS-95 and -IF97

#### **Ideal Gas Mixtures**

### Library LibIdGasMix

Model: Ideal mixture of the ideal gases:

| Ar              | NO               | не              | Propylene  |
|-----------------|------------------|-----------------|------------|
| Ne              | H <sub>2</sub> O | $F_2$           | Propane    |
| $N_2$           | SO <sub>2</sub>  | NH <sub>3</sub> | Iso-Butane |
| $O_2$           | H <sub>2</sub>   | Methane         | n-Butane   |
| CO              | H <sub>2</sub> S | Ethane          | Benzene    |
| CO <sub>2</sub> | ОН               | Ethylene        | Methanol   |
| Air             |                  |                 |            |

Consideration of:

Dissociation from the VDI Guideline 4670

### **Library LibIDGAS**

Model: Ideal gas mixture from VDI Guideline 4670

Consideration of:

Dissociation from the VDI Guideline 4670

# Dry Air including Liquid Air Library LibRealAir

Formulation of Lemmon et al. (2000)

# Nitrogen

#### Library LibN2

Formulation of Span et al. (2000)

# Hydrogen

### **Library LibH2**

Formulation of Leachman et al. (2007)

# Refrigerants

### **Ammonia**

# **Library LibNH3**

Formulation of Tillner-Roth (1995)

#### R134a

### Library LibR134a

Formulation of Tillner-Roth and Baehr (1994)

#### Iso-Butane

### Library LibButane\_Iso

Formulation of Bücker et al. (2003)

### n-Butane

# Library LibButane\_n

Formulation of Bücker et al. (2003)

# **Mixtures for Absorption Processes**

# Ammonia/Water Mixtures Library LibAmWa

IAPWS Guideline 2001 of Tillner-Roth and Friend (1998)

Helmholtz energy equation for the mixing term
(also useable for calculating Kalina Cycle)

# Water/Lithium Bromide Mixtures

### Library LibWaLi

Formulation of Kim and Infante Ferreira (2004)
Gibbs energy equation for the mixing term

# **Liquid Coolants**

# Liquid Secondary Refrigerants

### Library LibSecRef

Liquid solutions of water with

 $\begin{array}{lll} \text{C}_2\text{H}_6\text{O}_2 & \text{Ethylene glycol} \\ \text{C}_3\text{H}_8\text{O}_2 & \text{Propylene glycol} \\ \text{C}_2\text{H}_5\text{OH} & \text{Ethyl alcohol} \\ \text{CH}_3\text{OH} & \text{Methyl alcohol} \\ \text{C}_3\text{H}_8\text{O}_3 & \text{Glycerol} \end{array}$ 

K<sub>2</sub>CO<sub>3</sub> Potassium carbonate
CaCl<sub>2</sub> Calcium chloride
MgCl<sub>2</sub> Magnesium chloride
NaCl Sodium chloride
C<sub>2</sub>H<sub>3</sub>KO<sub>2</sub> Potassium acetate

Formulation of the International Institute of Refrigeration (1997)

### Siloxanes as ORC Working Fluids

Octamethylcyclotetrasiloxane C<sub>8</sub>H<sub>24</sub>O<sub>4</sub>Si<sub>4</sub> Library LibD4

Decamethylcyclopentasiloxane C<sub>10</sub>H<sub>30</sub>O<sub>5</sub>Si<sub>5</sub> Library LibD5

Tetradecamethylhexasiloxane C<sub>14</sub>H<sub>42</sub>O<sub>5</sub>Si<sub>6</sub> Library LibMD4M

Hexamethyldisiloxane C<sub>6</sub>H<sub>18</sub>OSi<sub>2</sub> Library LibMM

Formulation of Colonna et al. (2006)

Dodecamethylcyclohexasiloxane C<sub>12</sub>H<sub>36</sub>O<sub>6</sub>Si<sub>6</sub> Library LibD6

Decamethyltetrasiloxane C<sub>10</sub>H<sub>30</sub>O<sub>3</sub>Si<sub>4</sub> Library LibMD2M

Dodecamethylpentasiloxane C<sub>12</sub>H<sub>36</sub>O<sub>4</sub>Si<sub>5</sub> Library LibMD3M

Octamethyltrisiloxane C<sub>8</sub>H<sub>24</sub>O<sub>2</sub>Si<sub>3</sub> Library LibMDM

Formulation of Colonna et al. (2008)

### **Propane**

### Library LibPropane

Formulation of Lemmon et al. (2007)

# Methanol

# **Library LibCH3OH**

Formulation of de Reuck and Craven (1993)

### Ethanol

### **Library LibC2H5OH**

Formulation of Schroeder et al. (2012)

# Helium Library LibHe

Formulation of Arp et al. (1998)

# **Hydrocarbons**

Decane C<sub>10</sub>H<sub>22</sub> Library LibC10H22

Isopentane C<sub>5</sub>H<sub>12</sub> Library LibC5H12\_ISO

Neopentane C<sub>5</sub>H<sub>12</sub> Library LibC5H12\_NEO

Isohexane C<sub>5</sub>H<sub>14</sub> Library LibC5H14

Toluene C<sub>7</sub>H<sub>8</sub> Library LibC7H8

Formulation of Lemmon and Span (2006)

### **Further Fluids**

Carbon monoxide CO Library LibCO

Carbonyl sulfide COS Library LibCOS

Hydrogen sulfide H<sub>2</sub>S Library LibH2S

Dinitrogen monooxide N<sub>2</sub>O Library LibN2O

Sulfur dioxide SO<sub>2</sub> Library LibSO2

Acetone C<sub>3</sub>H<sub>6</sub>O Library LibC3H6O

Formulation of Lemmon and Span (2006)

# For more information please contact:

Zittau/Goerlitz University of Applied Sciences
Department of Technical Thermodynamics

Professor Hans-Joachim Kretzschmar

Dr. Ines Stoecker

Theodor-Koerner-Allee 16

02763 Zittau, Germany

Internet: www.thermodynamics-zittau.de

E-mail: hj.kretzschmar@hs-zigr.de

Phone: +49-3583-61-1846 Fax.: +49-3583-61-1846

# The following thermodynamic and transport properties can be calculated<sup>a</sup>:

# Thermodynamic Properties

- Vapor pressure p<sub>s</sub>
- Saturation temperature T<sub>s</sub>
- Density  $\rho$
- Specific volume v
- Enthalpy h
- Internal energy u
- Entropy s
- Exergy e
- Isobaric heat capacity c<sub>p</sub>
- Isochoric heat capacity c<sub>v</sub>
- Isentropic exponent  $\kappa$
- Speed of sound w
- Surface tension σ

# **Transport Properties**

- Dynamic viscosity  $\boldsymbol{\eta}$
- Kinematic viscosity v
- Thermal conductivity  $\lambda$
- Prandtl-number Pr

# **Backward Functions**

- T, v, s (p,h)
- *T*, *v*, *h* (*p*,*s*)
- p, T, v (h,s)
- p, T (v,h)
- p, T (v,u)

### Thermodynamic Derivatives

 Partial derivatives can be calculated.

<sup>&</sup>lt;sup>a</sup> Not all of these property functions are available in all property libraries.

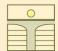

# ZITTAU/GOERLITZ UNIVERSITY OF APPLIED SCIENCES

Department of Technical Thermodynamics www.thermodynamics-zittau.de

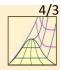

# **Property Software for Calculating Heat Cycles, Boilers, Turbines, and Refrigerators**

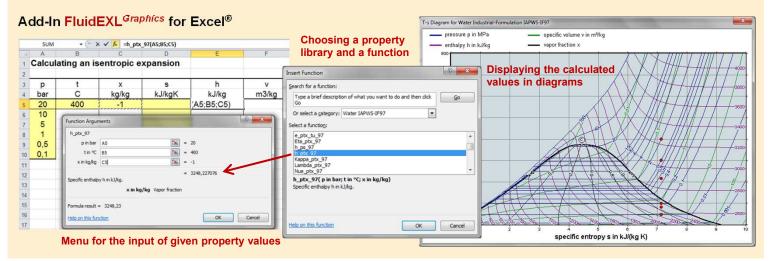

### Add-In FluidMAT for Mathcad®

The property libraries can be used in Mathcad<sup>®</sup>.

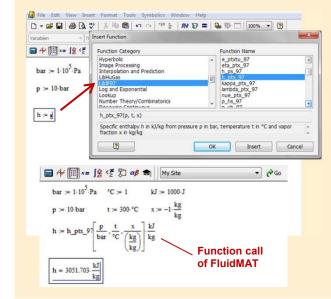

### Add-In FluidLAB for MATLAB®

Using the Add-In FluidLAB the property functions can be called in MATLAB®.

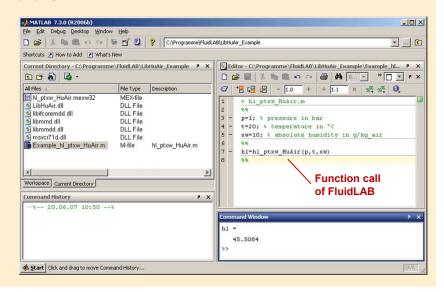

# Add-On FluidVIEW for LabVIEW®

The property functions can be calculated in LabVIEW®.

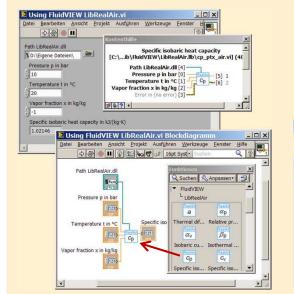

# Add-In FluidDYM for DYMOLA® (Modelica) and SimulationX®

The property functions can be called in DYMOLA® and SimulationX®

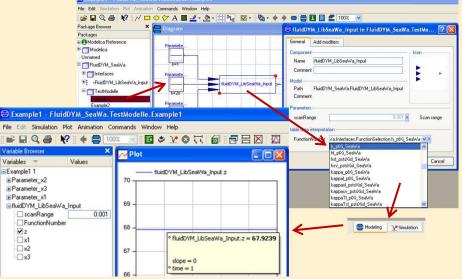

# Add-In FluidEES for **Engineering Equation Solver®**

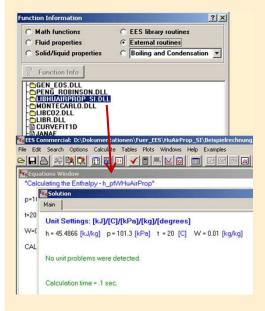

# **App International Steam Tables** for iPhone, iPad, iPod touch, Android smart phones and tablets

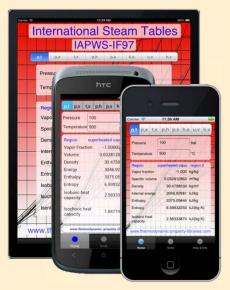

# **Online Property Calculator at** www.thermodynamics-zittau.de

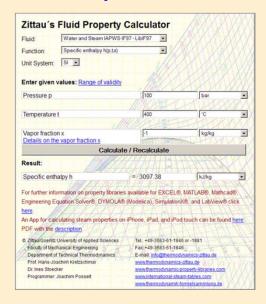

# **Property Software for Pocket Calculators**

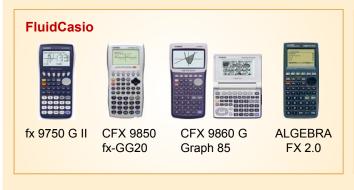

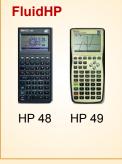

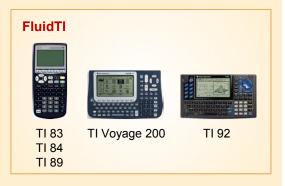

# For more information please contact:

Zittau/Goerlitz University of Applied Sciences **Department of Technical Thermodynamics** Professor Hans-Joachim Kretzschmar Dr. Ines Stoecker Theodor-Koerner-Allee 16 02763 Zittau, Germany

E-mail: hj.kretzschmar@hs-zigr.de Internet: www.thermodynamics-zittau.de

Phone: +49-3583-61-1846 Fax.: +49-3583-61-1846

The following thermodynamic and transport properties a can be calculated in Excel®, MATLAB®, Mathcad®, Engineering Equation Solver® EES, DYMOLA® (Modelica), SimulationX®, and LabVIEW®:

### Thermodynamic Properties

- Vapor pressure p<sub>s</sub>
- Saturation temperature T<sub>s</sub>
- Density ρ
- · Specific volume v
- Enthalpy h
- Internal energy u
- Entropy s
- Exergy e
- Isobaric heat capacity c<sub>p</sub>
- Isochoric heat capacity c<sub>v</sub>
- Isentropic exponent  $\kappa$
- Speed of sound w
- Surface tension σ

### **Transport Properties**

- Dynamic viscosity  $\eta$
- Kinematic viscosity v
- Thermal conductivity  $\lambda$
- Prandtl-number Pr

#### **Backward Functions**

- T, v, s (p,h)
- T, v, h (p,s)
- p, T, v (h,s)
- p, T (v,h)
- p, T (v,u)

# Thermodynamic Derivatives

· Partial derivatives can be calculated.

<sup>&</sup>lt;sup>a</sup> Not all of these property functions are available in all property libraries.

# 5. References

- [1] Release on the IAPWS Industrial Formulation 1997 for the Thermodynamic Properties of Water and Steam IAPWS-IF97.
   IAPWS Sekretariat, Dooley, B, EPRI, Palo Alto CA (1997)
- [2] Wagner, W.; Kruse, A.: Zustandsgrößen von Wasser und Wasserdampf. Springer-Verlag, Berlin (1998)
- [3] Wagner, W.; Cooper, J.R.; Dittmann, A.; Kijima, J.; Kretzschmar, H.-J.; Kruse, A.; Mareš, R.; Oguchi, K.; Sato, H.; Stöcker, I.; Šifner, O.; Takaishi, Y.; Tanishita, I.; Trübenbach, J.; Willkommen, Th.: The IAPWS Industrial Formulation 1997 for the Thermodynamic Properties of Water and Steam.

  ASME Journal of Eng. for Gas Turbines and Power 122 (2000) Nr. 1, S. 150-182
- [4] Kretzschmar, H.-J.; Stöcker, I.; Klinger, J.; Dittmann, A.: Calculation of Thermodynamic Derivatives for Water and Steam Using the New Industrial Formulation IAPWS-IF97. in: Steam, Water and Hydrothermal Systems: Physics and Chemistry Meeting the Needs of Industry, Proceedings of the 13th International Conference on the Properties of Water and Steam, Eds. P.G. Hill et al., NRC Press, Ottawa, 2000
- [5] Kretzschmar, H.-J.: Mollier h,s-Diagramm. Springer-Verlag, Berlin (1998)
- [6] Revised Release on the IAPS Formulation 1985 for the Thermal Conductivity of Ordinary Water Substance. IAPWS Sekretariat, Dooley, B., EPRI, Palo Alto CA, (1997)
- [7] Revised Release on the IAPS Formulation 1985 for the Viscosity of Ordinary Water Substance.
  IAPWS Secretariat, Dooley, B., EPRI, Palo Alto CA, (1997)
- [8] IAPWS Release on Surface Tension of Ordinary Water Substance 1994. IAPWS Sekretariat, Dooley, B., EPRI, Palo Alto CA, (1994)
- [9] Kretzschmar, H.-J.; Stöcker, I.; Willkommen, Th.; Trübenbach, J.; Dittmann, A.: Supplementary Equations v(p,T) for the Critical Region to the New Industrial Formulation IAPWS-IF97 for Water and Steam. in: Steam, Water and Hydrothermal Systems: Physics and Chemistry Meeting the Needs of Industry, Proceedings of the 13th International Conference on the Properties of Water and Steam, Eds. P.G. Hill et al., NRC Press, Ottawa, 2000
- [10] Kretzschmar, H.-J.; Cooper, J.R.; Dittmann, A.; Friend, D.G.; Gallagher, J.; Knobloch, K.; Mareš, R.; Miyagawa, K.; Stöcker, I.; Trübenbach, J.; Willkommen, Th.: Supplementary Backward Equations for Pressure as a Function of Enthalpy and Entropy p(h,s) to the Industrial Formulation IAPWS-IF97 for Water and Steam. ASME Journal of Engineering for Gas Turbines and Power in preparation
- [11] Release on the IAPWS Formulation 1995 for the Thermodynamic Properties of Ordinary Water Substance for General and Scientific Use.IAPWS Sekretariat, Dooley, B., EPRI, Palo Alto CA, (1995)

[12] Grigull, U.:

Properties of Water and Steam in SI Units. Springer-Verlag, Berlin (1989)

[13] Kretzschmar, H.-J.:

Zur Aufbereitung und Darbietung thermophysikalischer Stoffdaten für die Energietechnik.

Habilitation, TU Dresden, Fakultät Maschinenwesen (1990)

[14] VDI Richtlinie 4670

Thermodynamische Stoffwerte von feuchter Luft und Verbrennungsgasen. VDI-Handbuch Energietechnik (2000)

[15] Lemmon, E. W.; Jacobsen, R. T; Penoncello, S. G.; Friend, D. G.: Thermodynamic Properties of Air and Mixtures of Nitrogen, Argon and Oxygen from 60 to 2000 K at Pressures to 2000 MPa. Journal of Physical Chemical Reference Data 29 (2000) Nr. 3, S. 331-385

[16] Baehr, H.D.; Tillner- Roth, R.:

Thermodynamische Eigenschaften umweltverträglicher Kältemittel, Zustandsgleichungen und Tafeln für Ammoniak, R22, R134a, R152a und R 123. Springer-Verlag, Berlin Heidelberg (1995)

- [17] Fenghour, A.; Wakeham, W. A.; Vesovic, V.; Watson, J. T. R.; Millat, J.; Vogel, E.: The Viskosity of Ammonia.
  - J. Phys. Chem. Ref. Data, 24, (1995) Nr. 5, S. 1649-1667
- [18] Tufeu, R.; Ivanov, D. Y.; Garrabos, Y.; Le Neindre, B.: Thermal Conductivity of Ammonia in a Large Temperature and Pressure Range Including the Critical Region. Ber. Bunsenges. Phys. Chem. 88 (1984) S. 422-427
- [19] Span, R.; Wagner W.:

A New Equation of State for Carbon Dioxide Covering the Fluid Region from the Triple-Point Temperature to 1100 K at Pressures up to 800 MPa.

J. Phys. Chem. Ref. Data, 25, (1996) Nr. 6, S. 1506-1596

[20] Vesovic, V.; Wakeham, W. A.; Olchowy, G. A.; Sengers, J. V.; Watson, J. T. R.; Millat, J.:

The Transport Properties of Carbon Dioxide.

J. Phys. Chem. Ref. Data, 19, (1990) Nr. 3, S. 763-808

[21] Bläser, A.:

Diplomarbeit: Berechnung der thermodynamischen Stoffeigenschaften von Ammoniak in energietechnischen Prozessmodellierungen Hochschule Zittau/Görlitz, 2003

[22] Laesecke, A.:

Unpublished 1998 correlation R134aFitSelDV

[23] Perkins, R.A., Laesecke, A., Howley, J., Ramires, M.L.V., Gurova, A.N., Cusco, L.: Experimental thermal conductivity values for the IUPAC round-robin sample of 1,1,1,2-tetrafluoroethane (R134a)", NISTIR, 2000.

# 6. Satisfied Customers

Date: 10/2011

The following companies and institutions use the property libraries

- FluidEXL<sup>Graphics</sup> for Excel<sup>®</sup>
- FluidLAB for MATLAB®
- FluidMAT for Mathcad®
- FluidEES for Engineering Equation Solver<sup>®</sup> EES
- FluidDYM for Dymola<sup>®</sup> (Modelica)
- FluidVIEW for LabVIEW®:

# 2011

| Lopez, Munguia, Spain                                | 10/2011                      |
|------------------------------------------------------|------------------------------|
| University of KwaZulu-Natal, Westville, South Africa | 10/2011                      |
| Voith, Heidenheim                                    | 09/2011                      |
| SpgBe Montreal, Canada                               | 09/2011                      |
| SPG TECH, Montreuil Cedex, France                    | 09/2011                      |
| Voith, Heidenheim-Mergelstetten                      | 09/2011                      |
| MTU Aero Engines, Munich                             | 08/2011                      |
| MIBRAG, Zeitz                                        | 08/2011                      |
| RWE, Essen                                           | 07/2011                      |
| Fels, Elingerode                                     | 07/2011                      |
| Weihenstephan University of Applied Sciences         | 07/2011, 09/2011,<br>10/2011 |
| Forschungszentrum Juelich                            | 07/2011                      |
| RWTH Aachen University                               | 07/2011, 08/2011             |
| Voith, Zschopau                                      | 07/2011                      |
| INNEO Solutions, Ellwangen                           | 06/2011                      |
| Caliqua, Basel, Switzerland                          | 06/2011                      |
| Technical University of Freiberg                     | 06/2011                      |
| Fichtner IT Consulting, Stuttgart                    | 05/2011, 06/2011,<br>08/2011 |
| Salzgitter Flachstahl, Salzgitter                    | 05/2011                      |
| Helbling Beratung & Bauplanung, Zurich, Switzerland  | 05/2011                      |
| INEOS, Cologne                                       | 04/2011                      |
| Enseleit Consulting Engineers, Siebigerode           | 04/2011                      |

|    | Witt Consulting Engineers, Stade                                 | 03/2011           |
|----|------------------------------------------------------------------|-------------------|
|    | Helbling, Zurich, Switzerland                                    | 03/2011           |
|    | MAN Diesel, Copenhagen, Denmark                                  | 03/2011           |
|    | AGO, Kulmbach                                                    | 03/2011           |
|    | University of Duisburg                                           | 03/2011, 06/2011  |
|    | CCP, Marburg                                                     | 03/2011           |
|    | BASF, Ludwigshafen                                               | 02/2011           |
|    | ALSTOM Power, Baden, Switzerland                                 | 02/2011           |
|    | Universität der Bundeswehr, Munich                               | 02/2011           |
|    | Calorifer, Elgg, Switzerland                                     | 01/2011           |
|    | STRABAG, Vienna, Austria                                         | 01/2011           |
|    | TUEV Sued, Munich                                                | 01/2011           |
|    | ILK Dresden                                                      | 01/2011           |
|    | Technical University of Dresden                                  | 01/2011, 05/2011, |
|    |                                                                  | 06/2011, 08/2011  |
| 20 | 010                                                              |                   |
|    | Umweltinstitut Neumarkt                                          | 12/2010           |
|    | YIT Austria, Vienna, Austria                                     | 12/2010           |
|    | MCI Innsbruck, Austria                                           | 12/2010           |
|    | University of Stuttgart                                          | 12/2010           |
|    | HS Cooler, Wittenburg                                            | 12/2010           |
|    | Visteon, Novi Jicin, Czech Republic                              | 12/2010           |
|    | CompuWave, Brunntal                                              | 12/2010           |
|    | Stadtwerke Leipzig                                               | 12/2010           |
|    | MCI Innsbruck, Austria                                           | 12/2010           |
|    | EVONIK Energy Services, Zwingenberg                              | 12/2010           |
|    | Caliqua, Basel, Switzerland                                      | 11/2010           |
|    | Shanghai New Energy Resources Science & Technology, China        | 11/2010           |
|    | Energieversorgung Halle                                          | 11/2010           |
|    | Hochschule für Technik Stuttgart, University of Applied Sciences | 11/2010           |
|    | Steinmueller, Berlin                                             | 11/2010           |
|    | Amberg-Weiden University of Applied Sciences                     | 11/2010           |
|    | AREVA NP, Erlangen                                               | 10/2010           |
|    | MAN Diesel, Augsburg                                             | 10/2010           |
|    | KRONES, Neutraubling                                             | 10/2010           |
|    |                                                                  |                   |

| Vaillant, Remscheid                                 | 10/2010                     |
|-----------------------------------------------------|-----------------------------|
| PC Ware, Leipzig                                    | 10/2010                     |
| Schubert Consulting Engineers, Weißenberg           | 10/2010                     |
| Fraunhofer Institut UMSICHT, Oberhausen             | 10/2010                     |
| Behringer Consulting Engineers, Tagmersheim         | 09/2010                     |
| Saacke, Bremen                                      | 09/2010                     |
| WEBASTO, Neubrandenburg                             | 09/2010                     |
| Concordia University, Montreal, Canada              | 09/2010                     |
| Compañía Eléctrica de Sochagota, Bogota, Colombia   | 08/2010                     |
| Hannover University of Applied Sciences             | 08/2010                     |
| ERGION, Mannheim                                    | 07/2010                     |
| Fichtner IT Consulting, Stuttgart                   | 07/2010                     |
| TF Design, Matieland, South Africa                  | 07/2010                     |
| MCE, Berlin                                         | 07/2010, 12/2010            |
| IPM, Zittau/Goerlitz University of Applied Sciences | 06/2010                     |
| TUEV Sued, Dresden                                  | 06/2010                     |
| RWE IT, Essen                                       | 06/2010                     |
| Glen Dimplex, Kulmbach                              | 05/2010, 07/2010<br>10/2010 |
| Hot Rock, Karlsruhe                                 | 05/2010                     |
| Darmstadt University of Applied Sciences            | 05/2010                     |
| Voith, Heidenheim                                   | 04/2010                     |
| CombTec, Zittau                                     | 04/2010                     |
| University of Glasgow, Great Britain                | 04/2010                     |
| Universitaet der Bundeswehr, Munich                 | 04/2010                     |
| Technical University of Hamburg-Harburg             | 04/2010                     |
| Vattenfall Europe, Berlin                           | 04/2010                     |
| HUBER Consulting Engineers, Berching                | 04/2010                     |
| VER, Dresden                                        | 04/2010                     |
| CCP, Marburg                                        | 03/2010                     |
| Offenburg University of Applied Sciences            | 03/2010                     |
| Technical University of Berlin                      | 03/2010                     |
| NIST Boulder CO, USA                                | 03/2010                     |
| Technical University of Dresden                     | 02/2010                     |
| Siemens Energy, Nuremberg                           | 02/2010                     |

Augsburg University of Applied Sciences

|   | Augsburg Oniversity of Applied Colonics                      | 02/2010                      |
|---|--------------------------------------------------------------|------------------------------|
|   | ALSTOM Power, Baden, Switzerland                             | 02/2010, 05/2010             |
|   | MIT Massachusetts Institute of Technology Cambridge MA, USA  | 02/2010                      |
|   | Wieland Werke, Ulm                                           | 01/2010                      |
|   | Siemens Energy, Goerlitz                                     | 01/2010, 12/2010             |
|   | Technical University of Freiberg                             | 01/2010                      |
|   | ILK, Dresden                                                 | 01/2010, 12/2010             |
|   | Fischer-Uhrig Consulting Engineers, Berlin                   | 01/2010                      |
| 2 | 009                                                          |                              |
|   | ALSTOM Power, Baden, Schweiz                                 | 01/2009, 03/2009,<br>05/2009 |
|   | Nordostschweizerische Kraftwerke AG, Doettingen, Switzerland | 02/2009                      |
|   | RWE, Neurath                                                 | 02/2009                      |
|   | Brandenburg University of Technology, Cottbus                | 02/2009                      |
|   | Hamburg University of Applied Sciences                       | 02/2009                      |
|   | Kehrein, Moers                                               | 03/2009                      |
|   | EPP Software, Marburg                                        | 03/2009                      |
|   | Bernd Münstermann, Telgte                                    | 03/2009                      |
|   | Suedzucker, Zeitz                                            | 03/2009                      |
|   | CPP, Marburg                                                 | 03/2009                      |
|   | Gelsenkirchen University of Applied Sciences                 | 04/2009                      |
|   | Regensburg University of Applied Sciences                    | 05/2009                      |
|   | Gatley & Associates, Atlanta, USA                            | 05/2009                      |
|   | BOSCH, Stuttgart                                             | 06/2009, 07/2009             |
|   | Dr. Nickolay, Consulting Engineers, Gommersheim              | 06/2009                      |
|   | Ferrostal Power, Saarlouis                                   | 06/2009                      |
|   | BHR Bilfinger, Essen                                         | 06/2009                      |
|   | Intraserv, Wiesbaden                                         | 06/2009                      |
|   | Lausitz University of Applied Sciences, Senftenberg          | 06/2009                      |
|   | Nuernberg University of Applied Sciences                     | 06/2009                      |
|   | Technical University of Berlin                               | 06/2009                      |
|   | Fraunhofer Institut UMSICHT, Oberhausen                      | 07/2009                      |
|   | Bischoff, Aurich                                             | 07/2009                      |
|   | Fichtner IT Consulting, Stuttgart                            | 07/2009                      |
|   | Techsoft, Linz, Austria                                      | 08/2009                      |
|   |                                                              |                              |

02/2010

|    | DLR, Stuttgart                                                       |          | 08/2009 |
|----|----------------------------------------------------------------------|----------|---------|
|    | Wienstrom, Vienna, Austria                                           |          | 08/2009 |
|    | RWTH Aachen University                                               |          | 09/2009 |
|    | Vattenfall, Hamburg                                                  |          | 10/2009 |
|    | AIC, Chemnitz                                                        |          | 10/2009 |
|    | Midiplan, Bietigheim-Bissingen                                       |          | 11/2009 |
|    | Institute of Air Handling and Refrigeration ILK, Dresden             |          | 11/2009 |
|    | FZD, Rossendorf                                                      |          | 11/2009 |
|    | Techgroup, Ratingen                                                  |          | 11/2009 |
|    | Robert Sack, Heidelberg                                              |          | 11/2009 |
|    | EC, Heidelberg                                                       |          | 11/2009 |
|    | MCI, Innsbruck, Austria                                              |          | 12/2009 |
|    | Saacke, Bremen                                                       |          | 12/2009 |
|    | ENERKO, Aldenhoven                                                   |          | 12/2009 |
| 20 | 008                                                                  |          |         |
|    | Pink, Langenwang                                                     |          | 01/2008 |
|    | Fischer-Uhrig, Berlin                                                |          | 01/2008 |
|    | University of Karlsruhe                                              |          | 01/2008 |
|    | MAAG, Kuesnacht, Switzerland                                         |          | 02/2008 |
|    | M&M Turbine Technology, Bielefeld                                    |          | 02/2008 |
|    | Lentjes, Ratingen                                                    |          | 03/2008 |
|    | Siemens Power Generation, Goerlitz                                   |          | 04/2008 |
|    | Evonik, Zwingenberg (general EBSILON program license)                |          | 04/2008 |
|    | WEBASTO, Neubrandenburg                                              |          | 04/2008 |
|    | CFC Solutions, Munich                                                |          | 04/2008 |
|    | RWE IT, Essen                                                        |          | 04/2008 |
|    | Rerum Cognitio, Zwickau                                              | 04/2008, | 05/2008 |
|    | ARUP, Berlin                                                         |          | 05/2008 |
|    | Research Center, Karlsruhe                                           |          | 07/2008 |
|    | AWECO, Neukirch                                                      |          | 07/2008 |
|    | Technical University of Dresden, Professorship of Building Services  |          | 07/2008 |
|    | Technical University of Cottbus,<br>Chair in Power Plant Engineering | 07/2008, | 10/2008 |
|    | Ingersoll-Rand, Unicov, Czech Republic                               |          | 08/2008 |
|    | Technip Benelux BV, Zoetermeer, Netherlands                          |          | 08/2008 |

| Fennovoima Oy, Helsinki, Finland                                                     | 08/2008          |
|--------------------------------------------------------------------------------------|------------------|
| Fichtner Consulting & IT, Stuttgart                                                  | 09/2008          |
| PEU, Espenhain                                                                       | 09/2008          |
| Poyry, Dresden                                                                       | 09/2008          |
| WINGAS, Kassel                                                                       | 09/2008          |
| TUEV Sued, Dresden                                                                   | 10/2008          |
| Technical University of Dresden, Professorship of Thermic Energy Machines and Plants | 10/2008, 11/2008 |
| AWTEC, Zurich, Switzerland                                                           | 11/2008          |
| Siemens Power Generation, Erlangen                                                   | 12/2008          |
| 2007                                                                                 |                  |
| Audi, Ingolstadt                                                                     | 02/2007          |
| ANO Abfallbehandlung Nord, Bremen                                                    | 02/2007          |
| TUEV NORD SysTec, Hamburg                                                            | 02/2007          |
| VER, Dresden                                                                         | 02/2007          |
| Technical University of Dresden, Chair in Jet Propulsion Systems                     | 02/2007          |
| Redacom, Nidau, Switzerland                                                          | 02/2007          |
| Universität der Bundeswehr, Munich                                                   | 02/2007          |
| Maxxtec, Sinsheim                                                                    | 03/2007          |
| University of Rostock, Chair in Technical Thermodynamics                             | 03/2007          |
| AGO, Kulmbach                                                                        | 03/2007          |
| University of Stuttgart, Chair in Aviation Propulsions                               | 03/2007          |
| Siemens Power Generation, Duisburg                                                   | 03/2007          |
| ENTHAL Haustechnik, Rees                                                             | 05/2007          |
| AWECO, Neukirch                                                                      | 05/2007          |
| ALSTOM, Rugby, Great Britain                                                         | 06/2007          |
| SAAS, Possendorf                                                                     | 06/2007          |
| Grenzebach BSH, Bad Hersfeld                                                         | 06/2007          |
| Reichel Engineering, Haan                                                            | 06/2007          |
| Technical University of Cottbus, Chair in Power Plant Engineering                    | 06/2007          |
| Voith Paper Air Systems, Bayreuth                                                    | 06/2007          |
| Egger Holzwerkstoffe, Wismar                                                         | 06/2007          |
| Tissue Europe Technologie, Mannheim                                                  | 06/2007          |
| Dometic, Siegen                                                                      | 07/2007          |
| RWTH Aachen University, Institute for Electrophysics                                 | 09/2007          |
|                                                                                      |                  |

| National Energy Technology Laboratory, Pittsburg, USA                                            | 10/2007          |
|--------------------------------------------------------------------------------------------------|------------------|
| Energieversorgung Halle                                                                          | 10/2007          |
| AL-KO, Jettingen                                                                                 | 10/2007          |
| Grenzebach BSH, Bad Hersfeld                                                                     | 10/2007          |
| Wiesbaden University of Applied Sciences, Department of Engineering Sciences                     | 10/2007          |
| Endress+Hauser Messtechnik, Hannover                                                             | 11/2007          |
| Munich University of Applied Sciences, Department of Mechanical Engineering                      | 11/2007          |
| Rerum Cognitio, Zwickau                                                                          | 12/2007          |
| Siemens Power Generation, Erlangen                                                               | 11/2007          |
| University of Rostock, Chair in Technical Thermodynamics                                         | 11/2007, 12/2007 |
| 2006                                                                                             |                  |
| STORA ENSO Sachsen, Eilenburg                                                                    | 01/2006          |
| Technical University of Munich, Chair in Energy Systems                                          | 01/2006          |
| NUTEC Engineering, Bisikon, Switzerland                                                          | 01/2006, 04/2006 |
| Conwel eco, Bochov, Czech Republic                                                               | 01/2006          |
| Offenburg University of Applied Sciences                                                         | 01/2006          |
| KOCH Transporttechnik, Wadgassen                                                                 | 01/2006          |
| BEG Bremerhavener Entsorgungsgesellschaft                                                        | 02/2006          |
| Deggendorf University of Applied Sciences, Department of Mechanical Engineering and Mechatronics | 02/2006          |
| University of Stuttgart, Department of Thermal Fluid Flow Engines                                | 02/2006          |
| Technical University of Munich, Chair in Apparatus and Plant Engineering                         | 02/2006          |
| Energietechnik Leipzig (company license),                                                        | 02/2006          |
| Siemens Power Generation, Erlangen                                                               | 02/2006, 03/2006 |
| RWE Power, Essen                                                                                 | 03/2006          |
| WAETAS, Pobershau                                                                                | 04/2006          |
| Siemens Power Generation, Goerlitz                                                               | 04/2006          |
| Technical University of Braunschweig, Department of Thermodynamics                               | 04/2006          |
| EnviCon & Plant Engineering, Nuremberg                                                           | 04/2006          |
| Brassel Engineering, Dresden                                                                     | 05/2006          |
| University of Halle-Merseburg, Department of USET Merseburg incorporated society                 | 05/2006          |

|             | University of Dresden,<br>ship of Thermic Energy Machines and Plants    | 05/2006                      |
|-------------|-------------------------------------------------------------------------|------------------------------|
|             | consulting & IT Stuttgart licenses and distribution)                    | 05/2006                      |
| Suedzucke   | er, Ochsenfurt                                                          | 06/2006                      |
| M&M Turb    | oine Technology, Bielefeld                                              | 06/2006                      |
| Feistel En  | gineering, Volkach                                                      | 07/2006                      |
| ThyssenKi   | rupp Marine Systems, Kiel                                               | 07/2006                      |
| Caliqua, B  | asel, Switzerland (company license)                                     | 09/2006                      |
| Atlas-Store | d, Rodovre, Denmark                                                     | 09/2006                      |
|             | University of Applied Sciences,<br>Studies Construction and Development | 10/2006                      |
| Siemens F   | Power Generation, Duisburg                                              | 10/2006                      |
|             | University of Applied Sciences, nt of Mechanical Engineering            | 10/2006                      |
| Siemens F   | Power Generation, Berlin                                                | 11/2006                      |
| Zikesch Aı  | rmaturentechnik, Essen                                                  | 11/2006                      |
| Wismar Uı   | niversity of Applied Sciences, Seafaring Department                     | 11/2006                      |
| BASF, Sch   | hwarzheide                                                              | 12/2006                      |
| Enertech E  | Energie und Technik, Radebeul                                           | 12/2006                      |
| 2005        |                                                                         |                              |
| TUEV Nor    | rd, Hannover                                                            | 01/2005                      |
| J.H.K Plan  | nt Engineering and Service, Bremerhaven                                 | 01/2005                      |
| Electrowat  | tt-EKONO, Zurich, Switzerland                                           | 01/2005                      |
| FCIT, Stut  | tgart                                                                   | 01/2005                      |
| Energieted  | chnik Leipzig (company license)                                         | 02/2005, 04/2005,<br>07/2005 |
| eta Energi  | eberatung, Pfaffenhofen                                                 | 02/2005                      |
| FZR Forso   | chungszentrum, Rossendorf/Dresden                                       | 04/2005                      |
| University  | of Saarbruecken                                                         | 04/2005                      |
|             | University of Dresden<br>ship of Thermic Energy Machines and Plants     | 04/2005                      |
| Grenzebad   | ch BSH, Bad Hersfeld                                                    | 04/2005                      |
| TUEV Nor    | rd, Hamburg                                                             | 04/2005                      |
| Technical   | University of Dresden, Waste Management                                 | 05/2005                      |
| Siemens F   | Power Generation, Goerlitz                                              | 05/2005                      |

|    | Duesseldorf University of Applied Sciences, Department of Mechanical Engineering and Process Engineering                                                                                                    | 05/2005                                                                                         |
|----|----------------------------------------------------------------------------------------------------|-------------------------------------------------------------------------------------------------|
|    | Redacom, Nidau, Switzerland                                                                                                    | 06/2005                                                                                         |
|    | Dumas Verfahrenstechnik, Hofheim                                                                                                    | 06/2005                                                                                         |
|    | Alensys Engineering, Erkner                                                                                                    | 07/2005                                                                                         |
|    | Stadtwerke Leipzig                                                                                                    | 07/2005                                                                                         |
|    | SaarEnergie, Saarbruecken                                                                                                    | 07/2005                                                                                         |
|    | ALSTOM ITC, Rugby, Great Britain                                                                                                    | 08/2005                                                                                         |
|    | Technical University of Cottbus, Chair in Power Plant Engineering                                                                                                    | 08/2005                                                                                         |
|    | Vattenfall Europe, Berlin (group license)                                                                                                    | 08/2005                                                                                         |
|    | Technical University of Berlin                                                                                                    | 10/2005                                                                                         |
|    | Basel University of Applied Sciences, Department of Mechanical Engineering, Switzerland                                                                                                    | 10/2005                                                                                         |
|    | Midiplan, Bietigheim-Bissingen                                                                                                    | 11/2005                                                                                         |
|    | Technical University of Freiberg, Chair in Hydrogeology                                                                                                    | 11/2005                                                                                         |
|    | STORA ENSO Sachsen, Eilenburg                                                                                                    | 12/2005                                                                                         |
|    | Energieversorgung Halle (company license)                                                                                                    | 12/2005                                                                                         |
|    | KEMA IEV, Dresden                                                                                                    | 12/2005                                                                                         |
| 20 | 004                                                                                                    |                                                                                                 |
|    | Vattenfall Europe (group license)                                                                                                    | 01/2004                                                                                         |
|    | TUEV Nord, Hamburg                                                                                                    | 01/2004                                                                                         |
|    | University of Stuttgart, Institute of Thermodynamics and Heat Engineering                                                                                                    | 02/2004                                                                                         |
|    | MAN B&W Diesel A/S, Copenhagen, Denmark                                                                                                    |                                                                                                 |
|    | MAN Daw Dieser A.G., Copenhagen, Denmark                                                                                                    | 02/2004                                                                                         |
|    | Siemens AG Power Generation, Erlangen                                                                                                    | 02/2004<br>02/2004                                                                              |
|    |                                                                                                    |                                                                                                 |
|    | Siemens AG Power Generation, Erlangen Ulm University of Applied Sciences                                                                                                    | 02/2004                                                                                         |
|    | Siemens AG Power Generation, Erlangen Ulm University of Applied Sciences                                                                                                    | 02/2004<br>03/2004                                                                              |
|    | Siemens AG Power Generation, Erlangen  Ulm University of Applied Sciences  Visteon, Kerpen 03/2004,  Technical University of Dresden,                                                                                                    | 02/2004<br>03/2004<br>10/2004                                                                   |
|    | Siemens AG Power Generation, Erlangen  Ulm University of Applied Sciences  Visteon, Kerpen 03/2004,  Technical University of Dresden,  Professorship of Thermic Energy Machines and Plants                                                                                                    | 02/2004<br>03/2004<br>10/2004<br>04/2004                                                        |
|    | Siemens AG Power Generation, Erlangen  Ulm University of Applied Sciences  Visteon, Kerpen 03/2004,  Technical University of Dresden,  Professorship of Thermic Energy Machines and Plants  Rerum Cognitio, Zwickau                                                                                                    | 02/2004<br>03/2004<br>10/2004<br>04/2004<br>04/2004                                             |
|    | Siemens AG Power Generation, Erlangen  Ulm University of Applied Sciences  Visteon, Kerpen 03/2004,  Technical University of Dresden,  Professorship of Thermic Energy Machines and Plants  Rerum Cognitio, Zwickau  University of Saarbruecken                                                                                                    | 02/2004<br>03/2004<br>10/2004<br>04/2004<br>04/2004<br>04/2004                                  |
|    | Siemens AG Power Generation, Erlangen  Ulm University of Applied Sciences  Visteon, Kerpen 03/2004,  Technical University of Dresden, Professorship of Thermic Energy Machines and Plants  Rerum Cognitio, Zwickau  University of Saarbruecken  Grenzebach BSH, Bad Hersfeld                                                                                         | 02/2004<br>03/2004<br>10/2004<br>04/2004<br>04/2004<br>04/2004                                  |
|    | Siemens AG Power Generation, Erlangen  Ulm University of Applied Sciences  Visteon, Kerpen 03/2004,  Technical University of Dresden, Professorship of Thermic Energy Machines and Plants  Rerum Cognitio, Zwickau  University of Saarbruecken  Grenzebach BSH, Bad Hersfeld  SOFBID Zwingenberg (general EBSILON program license)                                   | 02/2004<br>03/2004<br>10/2004<br>04/2004<br>04/2004<br>04/2004<br>04/2004                       |
|    | Siemens AG Power Generation, Erlangen  Ulm University of Applied Sciences  Visteon, Kerpen 03/2004,  Technical University of Dresden, Professorship of Thermic Energy Machines and Plants  Rerum Cognitio, Zwickau  University of Saarbruecken  Grenzebach BSH, Bad Hersfeld  SOFBID Zwingenberg (general EBSILON program license)  EnBW Energy Solutions, Stuttgart | 02/2004<br>03/2004<br>10/2004<br>04/2004<br>04/2004<br>04/2004<br>04/2004<br>04/2004<br>05/2004 |

|    | Physikalisch Technische Bundesanstalt (PTB), Braunschweig         | 08/2004          |
|----|-------------------------------------------------------------------|------------------|
|    | Mainova Frankfurt                                                 | 08/2004          |
|    | Rietschle Energieplaner, Winterthur, Switzerland                  | 08/2004          |
|    | MAN Turbo Machines, Oberhausen                                    | 09/2004          |
|    | TUEV Sued, Dresden                                                | 10/2004          |
|    | STEAG Kraftwerk, Herne                                            | 10/2004, 12/2004 |
|    | University of Weimar                                              | 10/2004          |
|    | energeticals (e-concept), Munich                                  | 11/2004          |
|    | SorTech, Halle                                                    | 11/2004          |
|    | Enertech EUT, Radebeul (company license)                          | 11/2004          |
|    | Munich University of Applied Sciences                             | 12/2004          |
|    | STORA ENSO Sachsen, Eilenburg                                     | 12/2004          |
|    | Technical University of Cottbus, Chair in Power Plant Engineering | 12/2004          |
|    | Freudenberg Service, Weinheim                                     | 12/2004          |
| 20 | 003                                                               |                  |
|    | Paper Factory, Utzenstorf, Switzerland                            | 01/2003          |
|    | MAB Plant Engineering, Vienna, Austria                            | 01/2003          |
|    | Wulff Energy Systems, Husum                                       | 01/2003          |
|    | Technip Benelux BV, Zoetermeer, Netherlands                       | 01/2003          |
|    | ALSTOM Power, Baden, Switzerland                                  | 01/2003, 07/2003 |
|    | VER, Dresden                                                      | 02/2003          |
|    | Rietschle Energieplaner, Winterthur, Switzerland                  | 02/2003          |
|    | DLR, Leupholdhausen                                               | 04/2003          |
|    | Emden University of Applied Sciences, Department of Technology    | 05/2003          |
|    | Petterssson+Ahrends, Ober-Moerlen                                 | 05/2003          |
|    | SOFBID ,Zwingenberg (general EBSILON program license)             | 05/2003          |
|    | Ingenieurbuero Ostendorf, Gummersbach                             | 05/2003          |
|    | TUEV Nord, Hamburg                                                | 06/2003          |
|    | Muenstermann GmbH, Telgte-Westbevern                              | 06/2003          |
|    | University of Cali, Colombia                                      | 07/2003          |
|    | Atlas-Stord, Rodovre, Denmark                                     | 08/2003          |
|    | ENERKO, Aldenhoven                                                | 08/2003          |
|    | STEAG RKB, Leuna                                                  | 08/2003          |
|    | eta Energieberatung, Pfaffenhofen                                 | 08/2003          |
|    | exergie, Dresden                                                  | 09/2003          |
|    |                                                                   |                  |

|    | AWTEC, Zurich, Switzerland                                                      | 09/2003 |
|----|---------------------------------------------------------------------------------|---------|
|    | Energie, Timelkam, Austria                                                      | 09/2003 |
|    | Electrowatt-EKONO, Zurich, Switzerland                                          | 09/2003 |
|    | LG, Annaberg-Buchholz                                                           | 10/2003 |
|    | FZR Forschungszentrum, Rossendorf/Dresden                                       | 10/2003 |
|    | EnviCon & Plant Engineering, Nuremberg                                          | 11/2003 |
|    | Visteon, Kerpen                                                                 | 11/2003 |
|    | VEO Vulkan Energiewirtschaft Oderbruecke, Eisenhuettenstadt                     | 11/2003 |
|    | Stadtwerke Hannover                                                             | 11/2003 |
|    | SaarEnergie, Saarbruecken                                                       | 11/2003 |
|    | Fraunhofer-Gesellschaft, Munich                                                 | 12/2003 |
|    | Erfurt University of Applied Sciences, Department of Supply Engineering         | 12/2003 |
|    | SorTech, Freiburg                                                               | 12/2003 |
|    | Mainova, Frankfurt                                                              | 12/2003 |
|    | Energieversorgung Halle                                                         | 12/2003 |
| 20 | 002                                                                             |         |
|    | Hamilton Medical AG, Rhaezuens, Switzerland                                     | 01/2002 |
|    | Bochum University of Applied Sciences, Department of Thermo- and Fluid Dynamics | 01/2002 |
|    | SAAS, Possendorf/Dresden                                                        | 02/2002 |
|    | Siemens, Karlsruhe<br>(general license for the WinIS information system)        | 02/2002 |
|    | FZR Forschungszentrum, Rossendorf/Dresden                                       | 03/2002 |
|    | CompAir, Simmern                                                                | 03/2002 |
|    | GKS Gemeinschaftskraftwerk, Schweinfurt                                         | 04/2002 |
|    | ALSTOM Power Baden, Switzerland (group licenses)                                | 05/2002 |
|    | InfraServ, Gendorf                                                              | 05/2002 |
|    | SoftSolutions, Muehlhausen (company license)                                    | 05/2002 |
|    | DREWAG, Dresden (company license)                                               | 05/2002 |
|    | SOFBID, Zwingenberg<br>(general EBSILON program license)                        | 06/2002 |
|    | Kleemann Engineering, Dresden                                                   | 06/2002 |
|    | Caliqua, Basel, Switzerland (company license)                                   | 07/2002 |
|    | PCK Raffinerie, Schwedt (group license)                                         | 07/2002 |
|    | Fischer-Uhrig Engineering, Berlin                                               | 08/2002 |
|    |                                                                                 |         |

|      | Fichtner Consulting & IT, Stuttgart (company licenses and distribution)      | 08/2002                   |  |  |  |
|------|------------------------------------------------------------------------------|---------------------------|--|--|--|
|      | Stadtwerke Duisburg                                                          | 08/2002                   |  |  |  |
|      | Stadtwerke Hannover                                                          | 09/2002                   |  |  |  |
|      | Siemens Power Generation, Goerlitz                                           | 10/2002                   |  |  |  |
|      | Energieversorgung Halle (company license)                                    | 10/2002                   |  |  |  |
|      | Bayer, Leverkusen                                                            | 11/2002                   |  |  |  |
|      | Dillinger Huette, Dillingen                                                  | 11/2002                   |  |  |  |
|      | G.U.N.T. Geraetebau, Barsbuettel (general license and training test benches) | 12/2002                   |  |  |  |
|      | VEAG, Berlin (group license)                                                 | 12/2002                   |  |  |  |
| 20   | 01                                                                           |                           |  |  |  |
|      | ALSTOM Power, Baden, Switzerland                                             | 01/2001, 06/2001, 12/2001 |  |  |  |
|      | KW2 B. V., Amersfoot, Netherlands                                            | 01/2001, 11/2001          |  |  |  |
|      | Eco Design, Saitamaken, Japan                                                | 01/2001                   |  |  |  |
|      | M&M Turbine Technology, Bielefeld                                            | 01/2001, 09/2001          |  |  |  |
|      | MVV Energie, Mannheim                                                        | 02/2001                   |  |  |  |
|      | Technical University of Dresden, Department of Power Machinery and Plants    | 02/2001                   |  |  |  |
|      | PREUSSAG NOELL, Wuerzburg                                                    | 03/2001                   |  |  |  |
|      | Fichtner Consulting & IT Stuttgart (company licenses and distribution)       | 04/2001                   |  |  |  |
|      | Muenstermann GmbH, Telgte-Westbevern                                         | 05/2001                   |  |  |  |
|      | SaarEnergie, Saarbruecken                                                    | 05/2001                   |  |  |  |
|      | Siemens, Karlsruhe<br>(general license for the WinIS information system)     | 08/2001                   |  |  |  |
|      | Neusiedler AG, Ulmerfeld, Austria                                            | 09/2001                   |  |  |  |
|      | h s energieanlagen, Freising                                                 | 09/2001                   |  |  |  |
|      | Electrowatt-EKONO, Zurich, Switzerland                                       | 09/2001                   |  |  |  |
|      | IPM Zittau/Goerlitz University of Applied Sciences (general lic              | ense) 10/2001             |  |  |  |
|      | eta Energieberatung, Pfaffenhofen                                            | 11/2001                   |  |  |  |
|      | ALSTOM Power Baden, Switzerland                                              | 12/2001                   |  |  |  |
|      | VEAG, Berlin (group license)                                                 | 12/2001                   |  |  |  |
| 2000 |                                                                              |                           |  |  |  |
|      | SOFBID, Zwingenberg<br>(general EBSILON program license)                     | 01/2000                   |  |  |  |
|      | AG KKK - PGW Turbo, Leipzig                                                  | 01/2000                   |  |  |  |

|      | PREUSSAG NOELL, Wuerzburg                                                                     | 01/2000    |  |  |
|------|-----------------------------------------------------------------------------------------------|------------|--|--|
|      | M&M Turbine Technology, Bielefeld                                                             | 01/2000    |  |  |
|      | IBR Engineering Reis, Nittendorf-Undorf                                                       | 02/2000    |  |  |
|      | GK, Hannover                                                                                  | 03/2000    |  |  |
|      | KRUPP-UHDE, Dortmund (company license)                                                        | 03/2000    |  |  |
|      | UMAG W. UDE, Husum                                                                            | 03/2000    |  |  |
|      | VEAG, Berlin (group license)                                                                  | 03/2000    |  |  |
|      | Thinius Engineering, Erkrath                                                                  | 04/2000    |  |  |
|      | SaarEnergie, Saarbruecken 05/200                                                              | 0, 08/2000 |  |  |
|      | DVO Data Processing Service, Oberhausen                                                       | 05/2000    |  |  |
|      | RWTH Aachen University                                                                        | 06/2000    |  |  |
|      | VAUP Process Automation, Landau                                                               | 08/2000    |  |  |
|      | Knuerr-Lommatec, Lommatzsch                                                                   | 09/2000    |  |  |
|      | AVACON, Helmstedt                                                                             | 10/2000    |  |  |
|      | Compania Electrica, Bogota, Colombia                                                          | 10/2000    |  |  |
|      | G.U.N.T. Geraetebau, Barsbuettel (general license for training test benches)                  | 11/2000    |  |  |
|      | Steinhaus Informationssysteme, Datteln (general license for process data software)            | 12/2000    |  |  |
| 1999 |                                                                                               |            |  |  |
|      | Bayernwerk, Munich                                                                            | 01/1999    |  |  |
|      | DREWAG, Dresden (company license)                                                             | 02/1999    |  |  |
|      | KEMA IEV, Dresden                                                                             | 03/1999    |  |  |
|      | Regensburg University of Applied Sciences                                                     | 04/1999    |  |  |
|      | Fichtner Consulting & IT, Stuttgart (company licenses and distribution)                       | 07/1999    |  |  |
|      | Technical University of Cottbus, Chair in Power Plant Engineering                             | 07/1999    |  |  |
|      | Technical University of Graz, Department of Thermal Engineering, Austria                      | 11/1999    |  |  |
|      | Ostendorf Engineering, Gummersbach                                                            | 12/1999    |  |  |
| 1998 |                                                                                               |            |  |  |
|      | Technical University of Cottbus, Chair in Power Plant Engineering                             | 05/1998    |  |  |
|      | Fichtner Consulting & IT (CADIS information systems) Stuttgart (general KPRO program license) | 05/1998    |  |  |
|      | M&M Turbine Technology Bielefeld                                                              | 06/1998    |  |  |
|      | B+H Software Engineering Stuttgart                                                            | 08/1998    |  |  |
|      | Alfa Engineering, Switzerland                                                                 | 09/1998    |  |  |

| VEAG Berlin (group license)                  | 09/1998 |  |  |
|----------------------------------------------|---------|--|--|
| NUTEC Engineering, Bisikon, Switzerland      | 10/1998 |  |  |
| SCA Hygiene Products, Munich                 | 10/1998 |  |  |
| RWE Energie, Neurath                         | 10/1998 |  |  |
| Wilhelmshaven University of Applied Sciences | 10/1998 |  |  |
| BASF, Ludwigshafen (group license)           | 11/1998 |  |  |
| Energieversorgung, Offenbach                 | 11/1998 |  |  |
| 1997                                         |         |  |  |
| Gerb, Dresden                                | 06/1997 |  |  |
| Siemens Power Generation, Goerlitz           | 07/1997 |  |  |